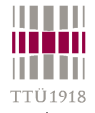

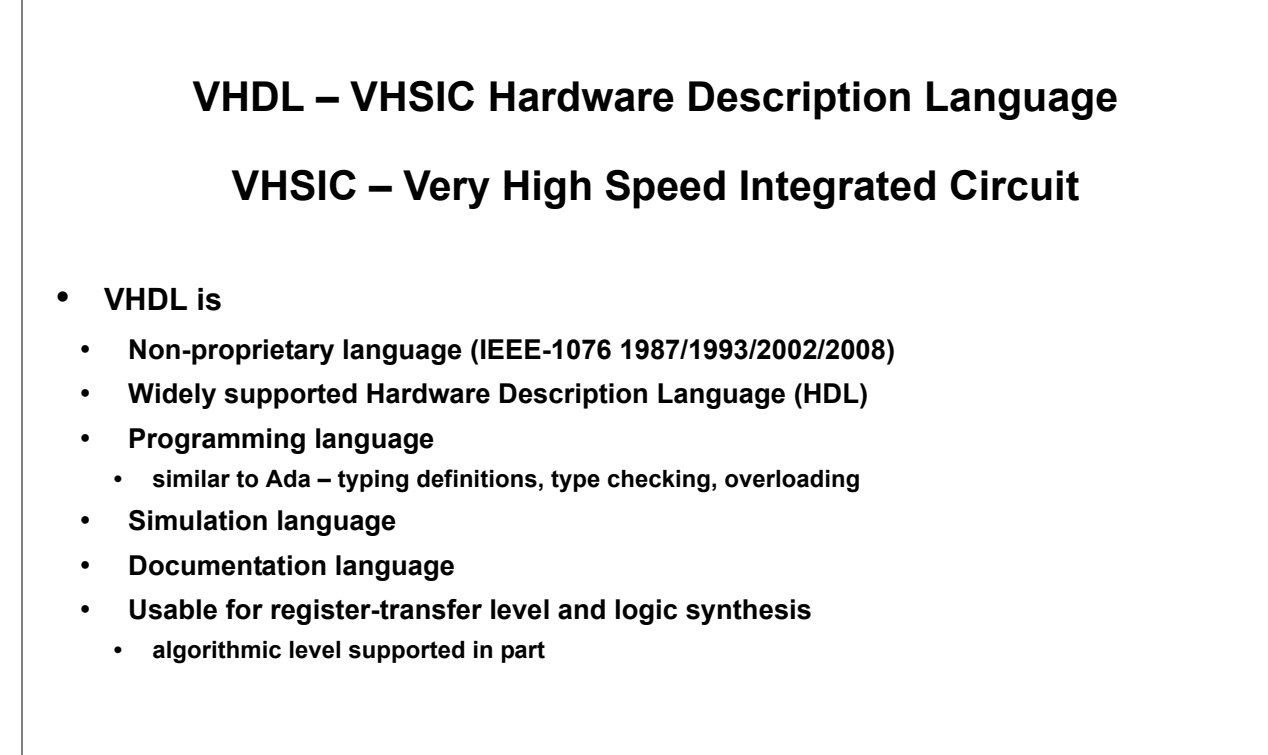

**TELEVISION** man n film **TTÜ1918** 

#### **Department of Computer Engineering**

# **VHDL properties**

- **Openness and availability**
- **Support of different design methodologies and technologies**
- **Independence from technologies and production processes**
- **Large variety of description possibilities**
- **Worldwide design process, and project interchangeability and reuse**

## **VHDL history**

- **June 1981 brainstorm in Massachusetts (state, DoD, academy)**
- **1983 USA government contest**
- **1985 ver. 7.2 (IBM, TI, Intermetics), first software tools**
- **1986 IEEE started standardization. Standard IEEE--1076 (VHDL'87)**
- **1987 fully functional software from Intermetics**
- **1994 version VHDL'93 (IEEE 1076-1993), new features added**
- **1999 VHDL-AMS (IEEE 1076.1-1999), Analog and Mixed Signal**
- **2002 VHDL'2000 (IEEE 1076-2002), bug fixes and clarifications,**
- **2009 VHDL 4.0 (IEEE 1076-2008), enhanced synthesizability, development continues...**

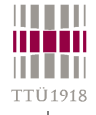

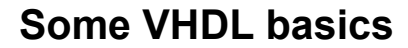

- **VHDL allows one to model systems where more than one thing is going on at a moment**
	- **concurrency!**
	- **discrete event simulation**
- **VHDL allows modelling to occur at more than one level of abstraction**
	- **behavioral**
	- **RTL**
	- **boolean equations**
	- **gates**
- **Why do we care about that?**
	- **Formal Specification**
	- **Testing & Validation using simulation**
	- **Performance prediction**
	- **Automatic synthesis**
	- **Top-Down modelling: behavior –> RTL –> boolean –> gates**

```
© Peeter Ellervee / Kalle Tammemäe vhdl - 3
```
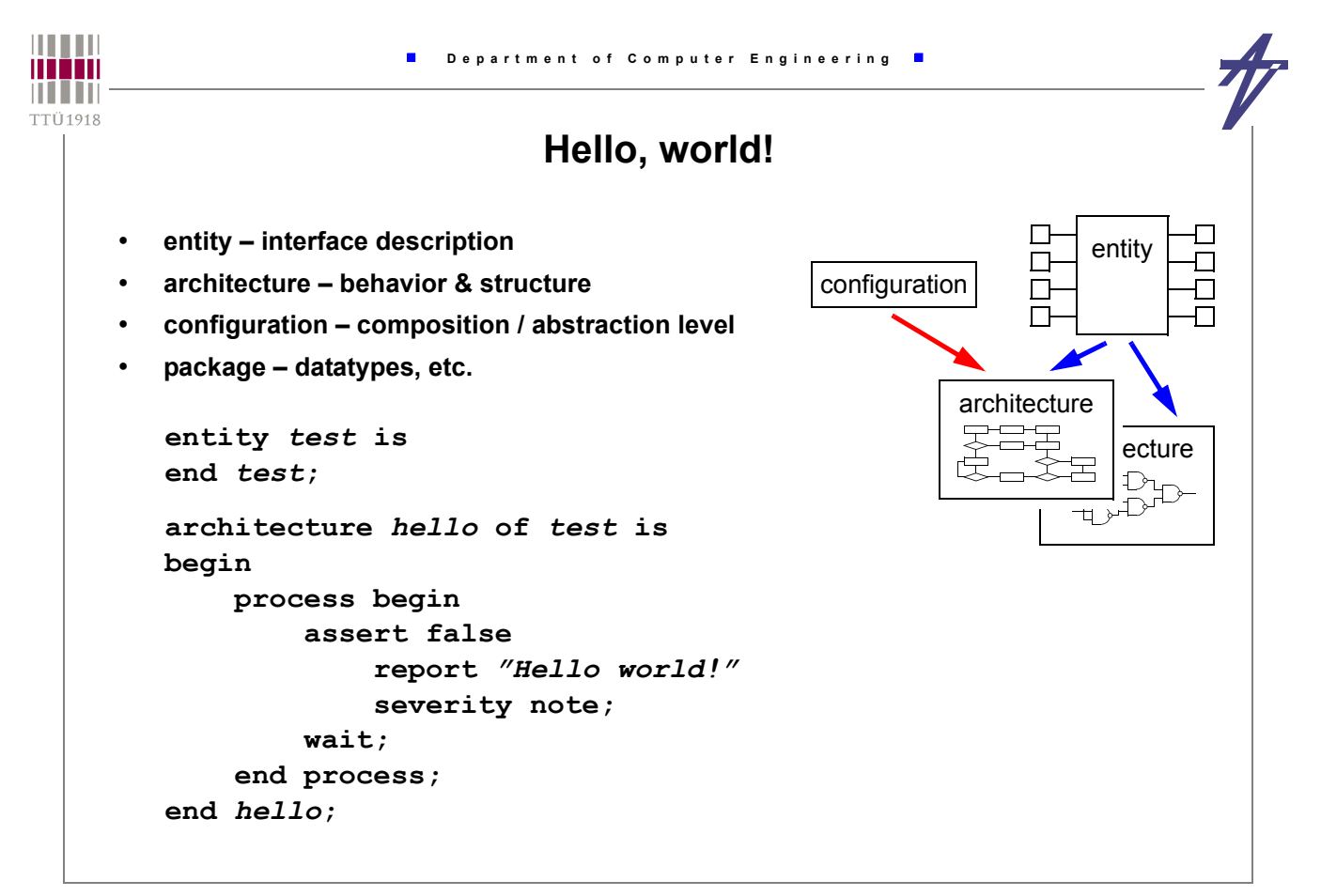

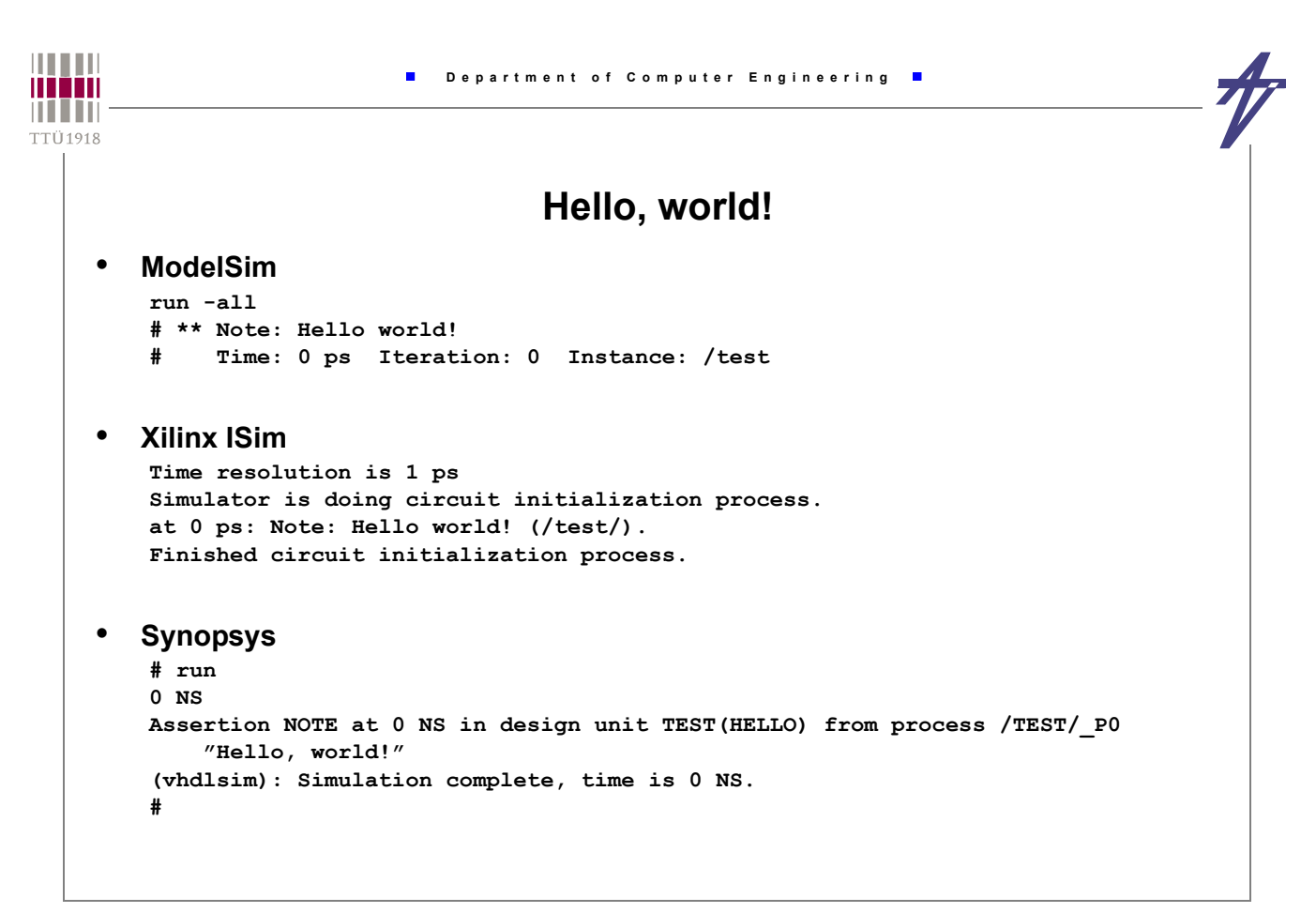

```
THEFT
                         Department of Computer Engineering
minin
n i i in
TTÜ1918
                             Design file structure
    • The highest-level VHDL construct is the design file
     • a design may consist of multiple design files
      • A design file contains design units that contain one or more library units
       • Library units in turn contain: entity, configuration, and package declarations 
       (primary units); and architecture and package bodies (secondary units). 
    design file ::= {library clause | use clause} library unit
                           {{library_clause | use_clause} library_unit}
    library_unit ::= primary_unit | secondary_unit
    primary unit ::= entity declaration |
                           configuration_declaration |
                           package_declaration
    secondary_unit ::= architecture_body | package_body
```
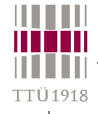

# **VHDL design units & basic elements**

- **Entity interface specification (of a "black box")**
- **Architecture functionality and/or composition of an entity**
	- **content of the "black box"**
	- **signals "wires" between concurrent statements (modules/components/...)**
		- **value changes at the end of simulation cycles all simulators give always the same result**
	- **VHDL'93 allows shared variables in architectures that may introduce non-deterministic behavior**
	- **concurrent statements** 
		- **processes, components, signal assignments, blocks ... executed in "parallel"**
	- **processes sequential behavior of a "module"**
	- **variables value changes immediately**
		- **sequential statements signal/variable assignments, procedure calls, conditional statements, timing control, ...**
- **Package declaration declarations, sub-programs**
- **Package body bodies of sub-programs**
- **Configuration binding entities/architectures, components/entities**

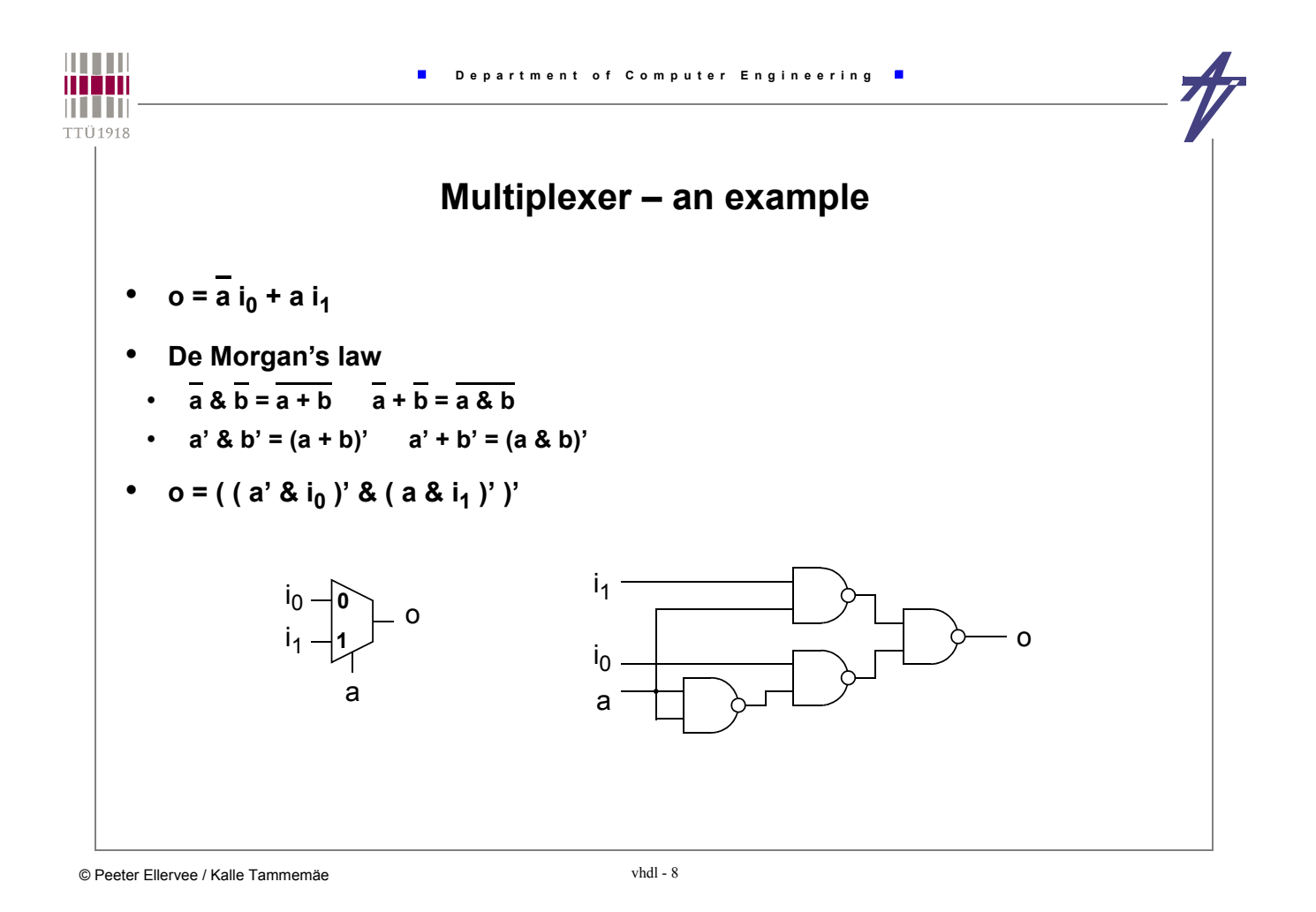

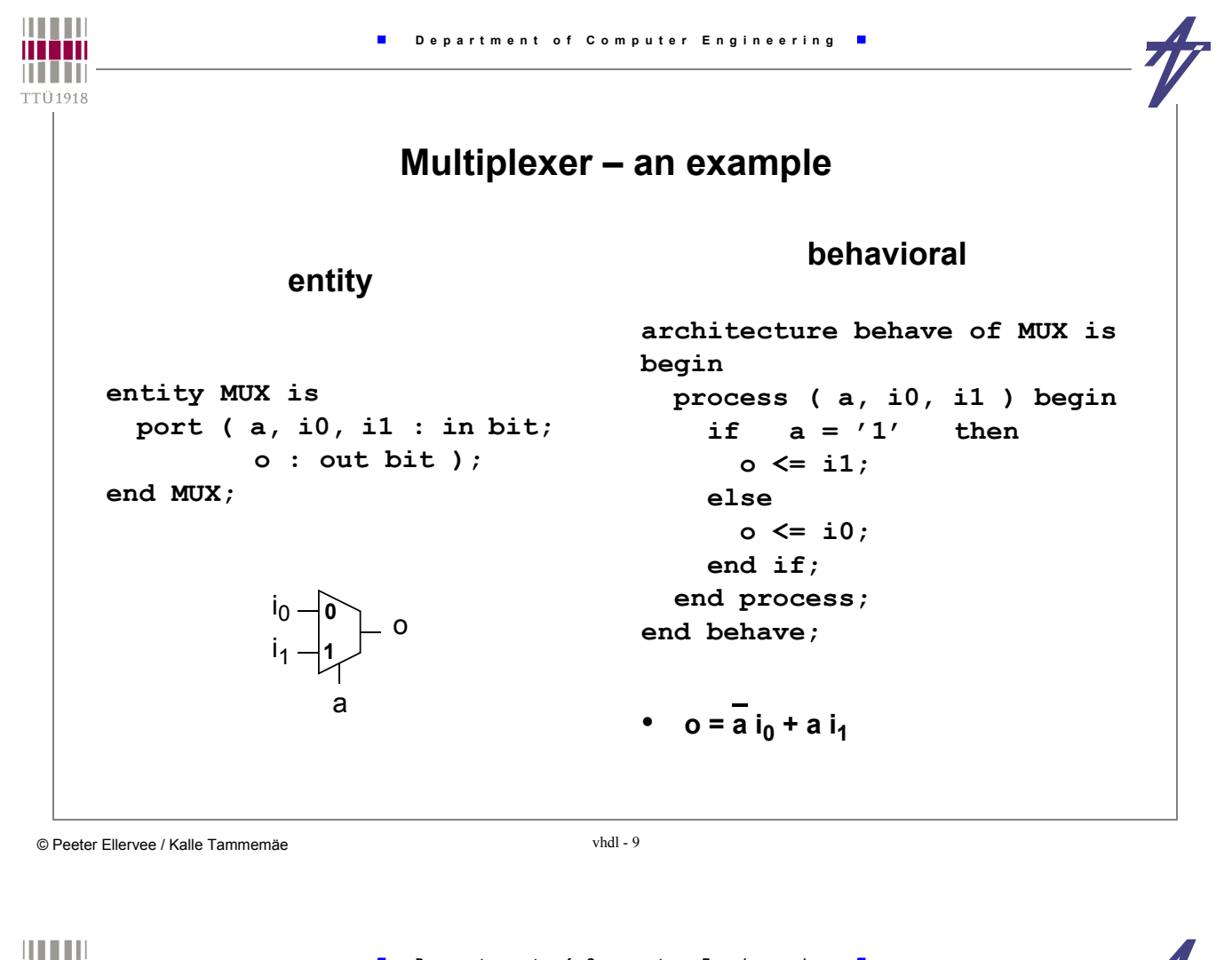

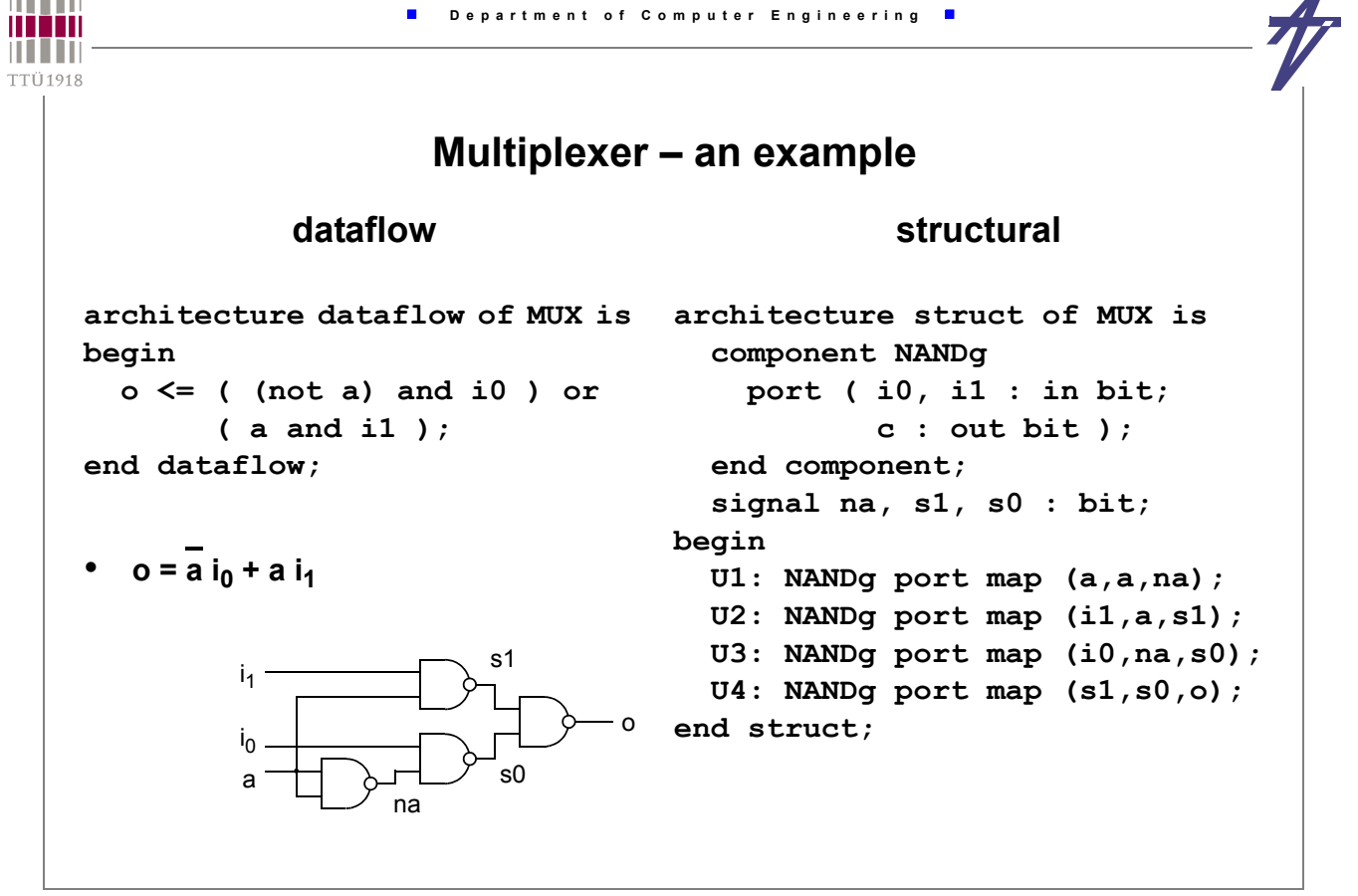

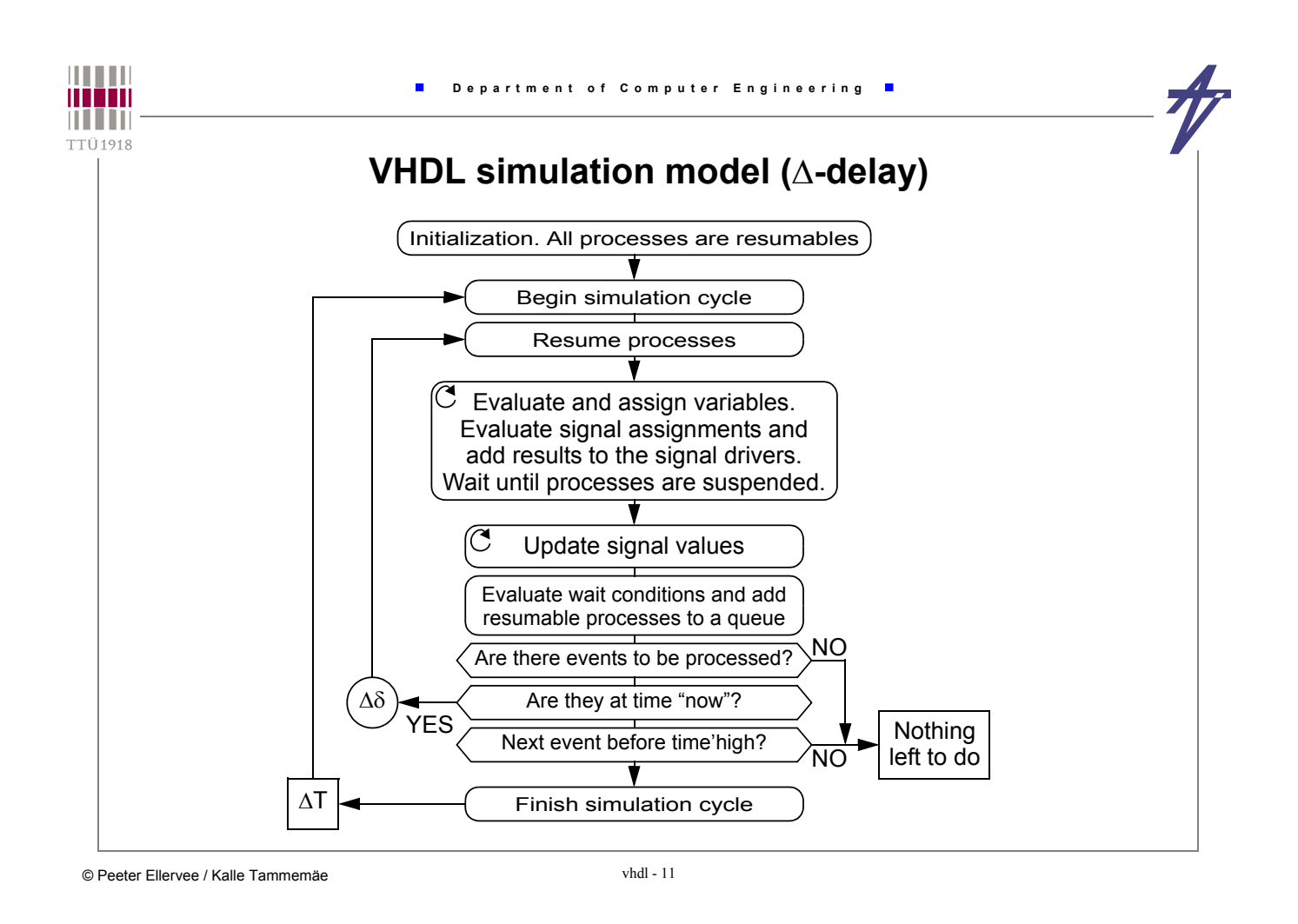

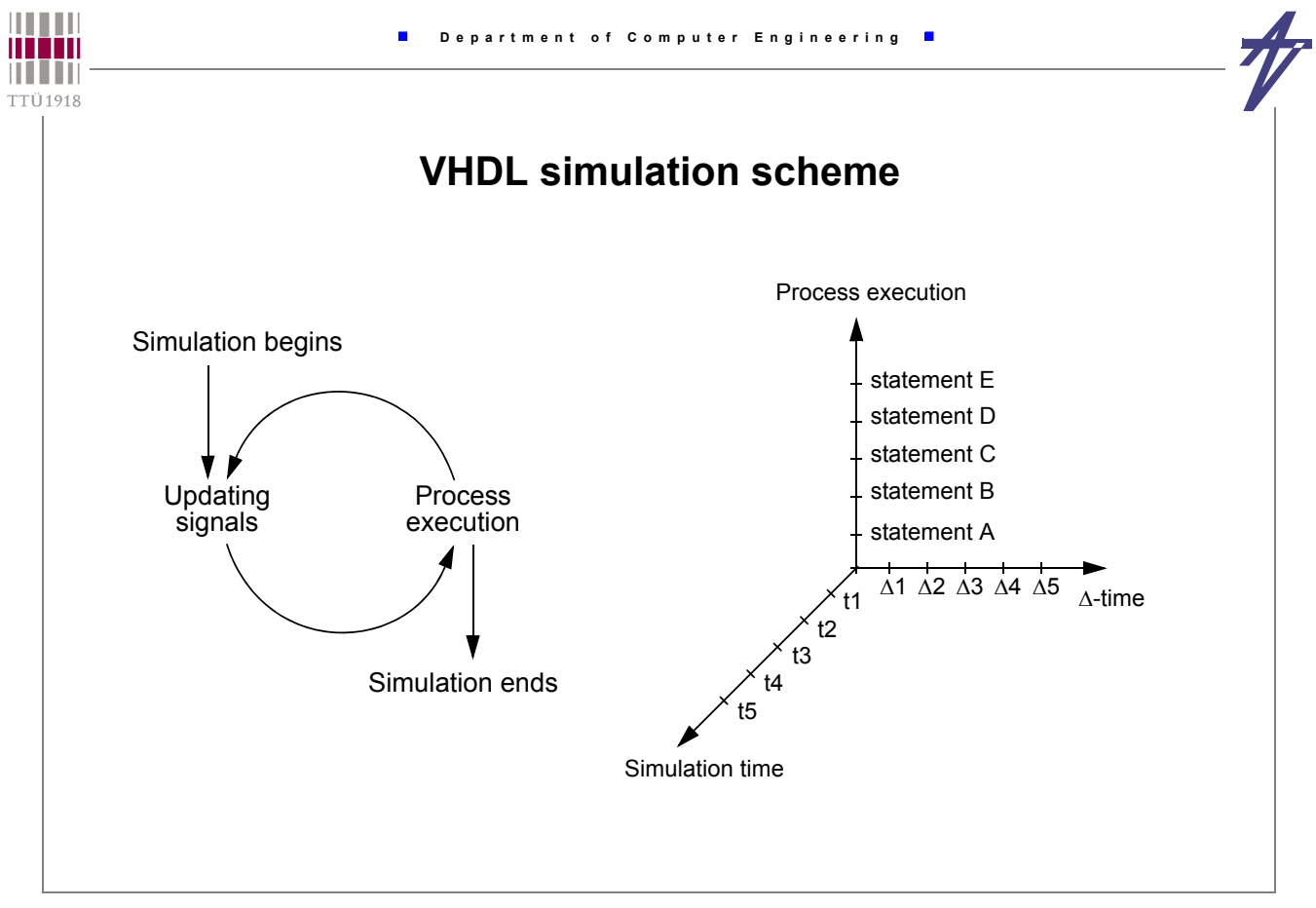

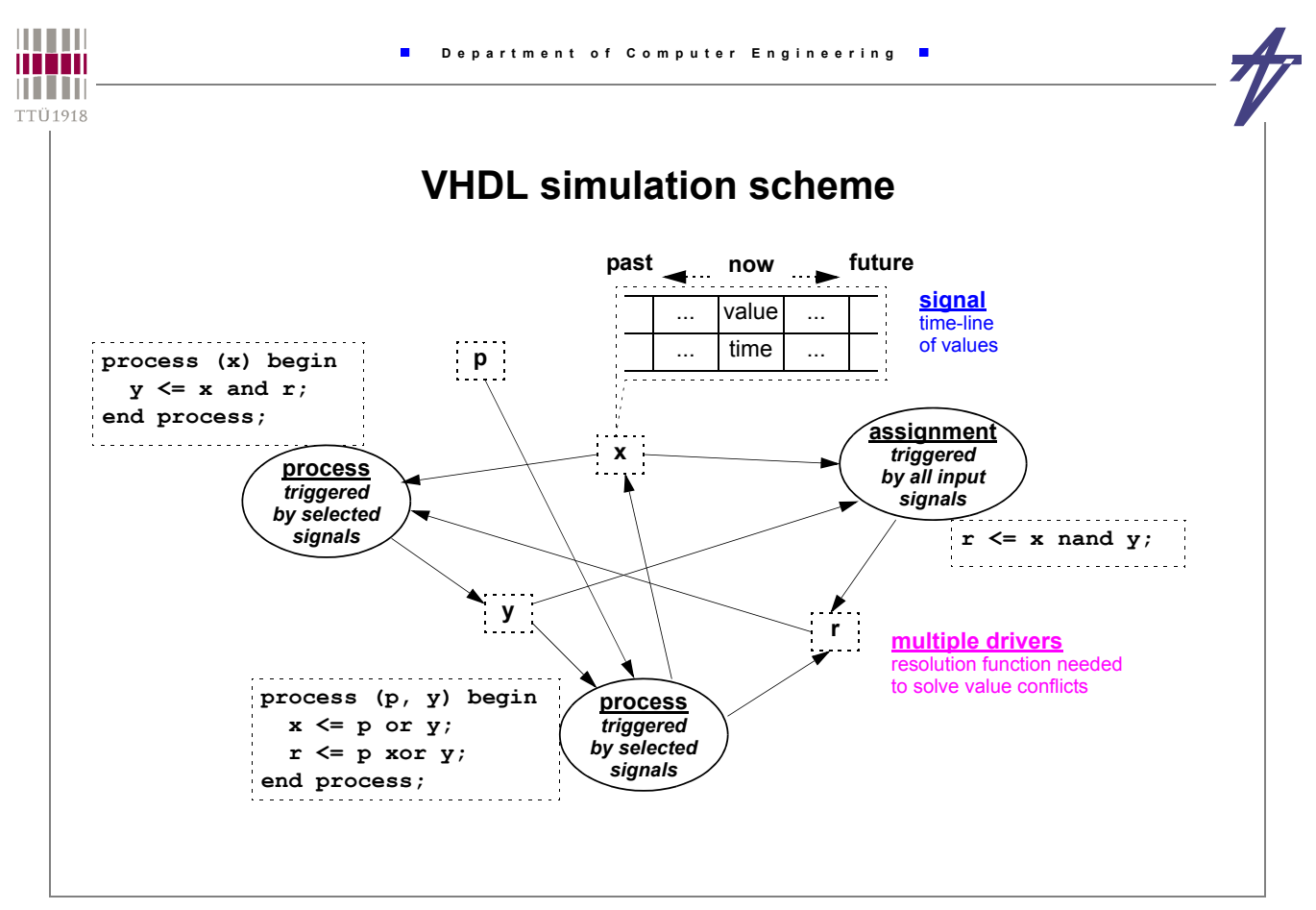

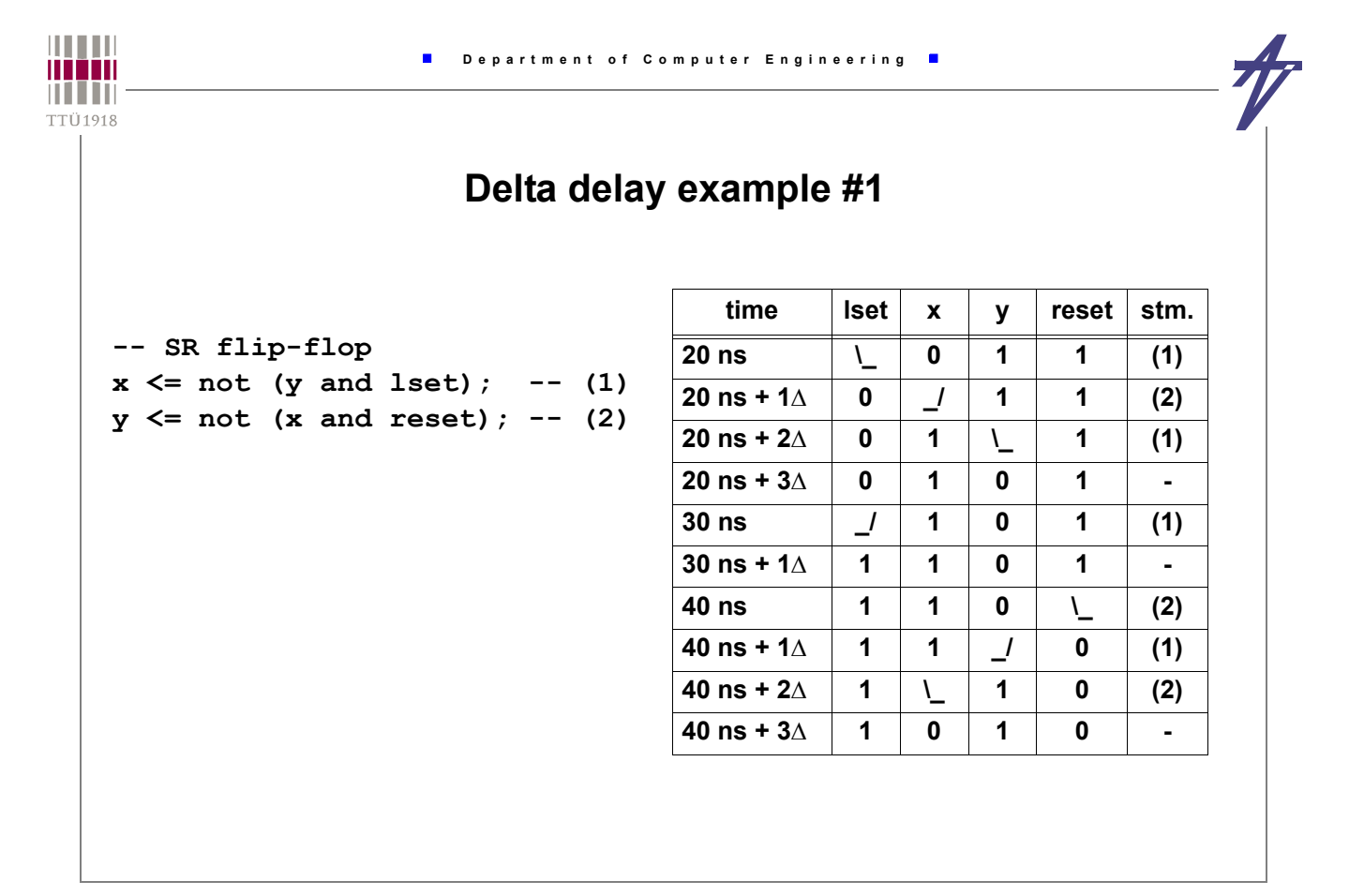

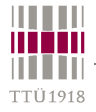

## **Delta delay example #2**

**-- SR flip-flop + delays x <= not (y and lset) after 2 ns; -- (1) y <= not (x and reset) after 2 ns; -- (2)**

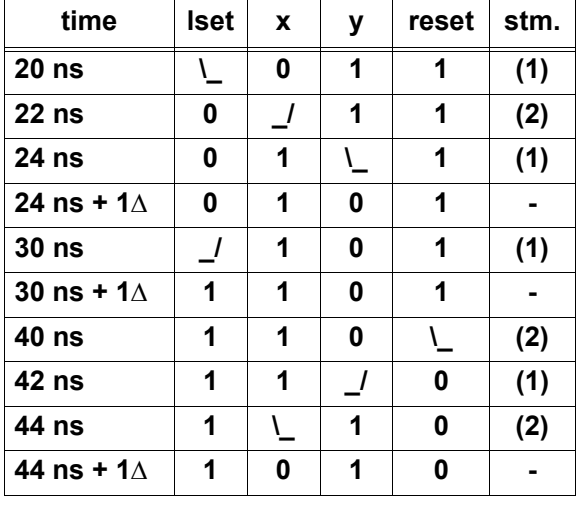

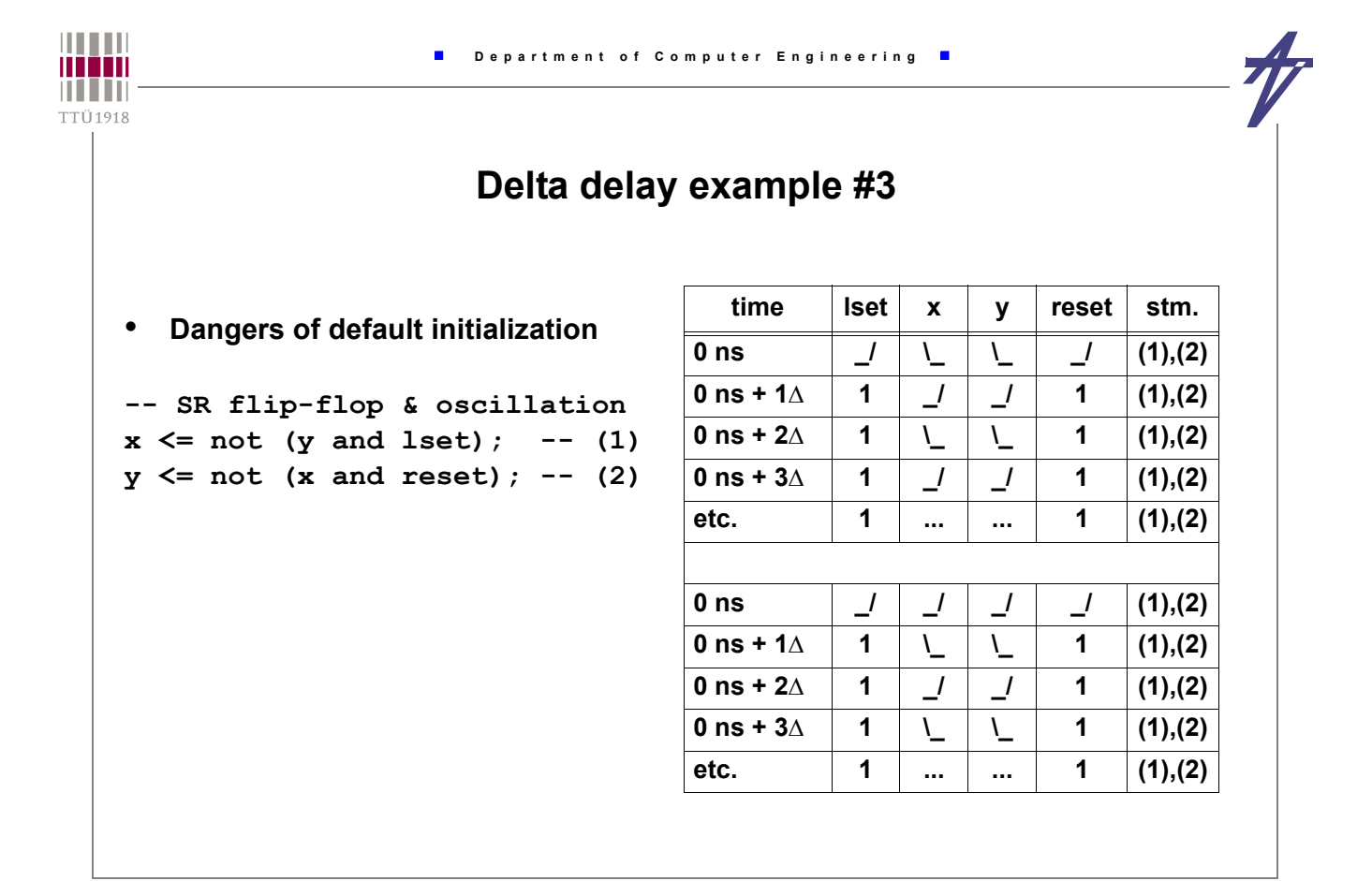

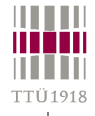

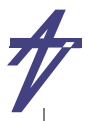

#### **Types, packages, libraries**

- *Types* **and** *subtypes* **present** *the set of values and a set of operations***, structure, composition, and storage requirement that an object, such as a variable or a constant or a signal, can hold.**
	- **There** *exists* **a set of predefined types in package** *Standard*
	- **A** *package* **is a design unit that allows to group logically related declarations**
	- **A** *library* **is a collection of design units (library units)**

#### **Object classes**

- **VHDL categorizes objects into four classes:**
	- **•** *constant* **an object whose value may not be changed**
	- **•** *signal* **an object with a past history**
	- **•** *variable* **an object with a single current value**
	- **•** *file* **an object used to represent file in the host environment**
	- **The** *type* **of an object represents its structure, composition, and storage requirements**
	- **The** *class* **is relevant to the nature of the object and represents HOW the object is used in the model**

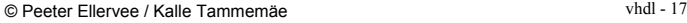

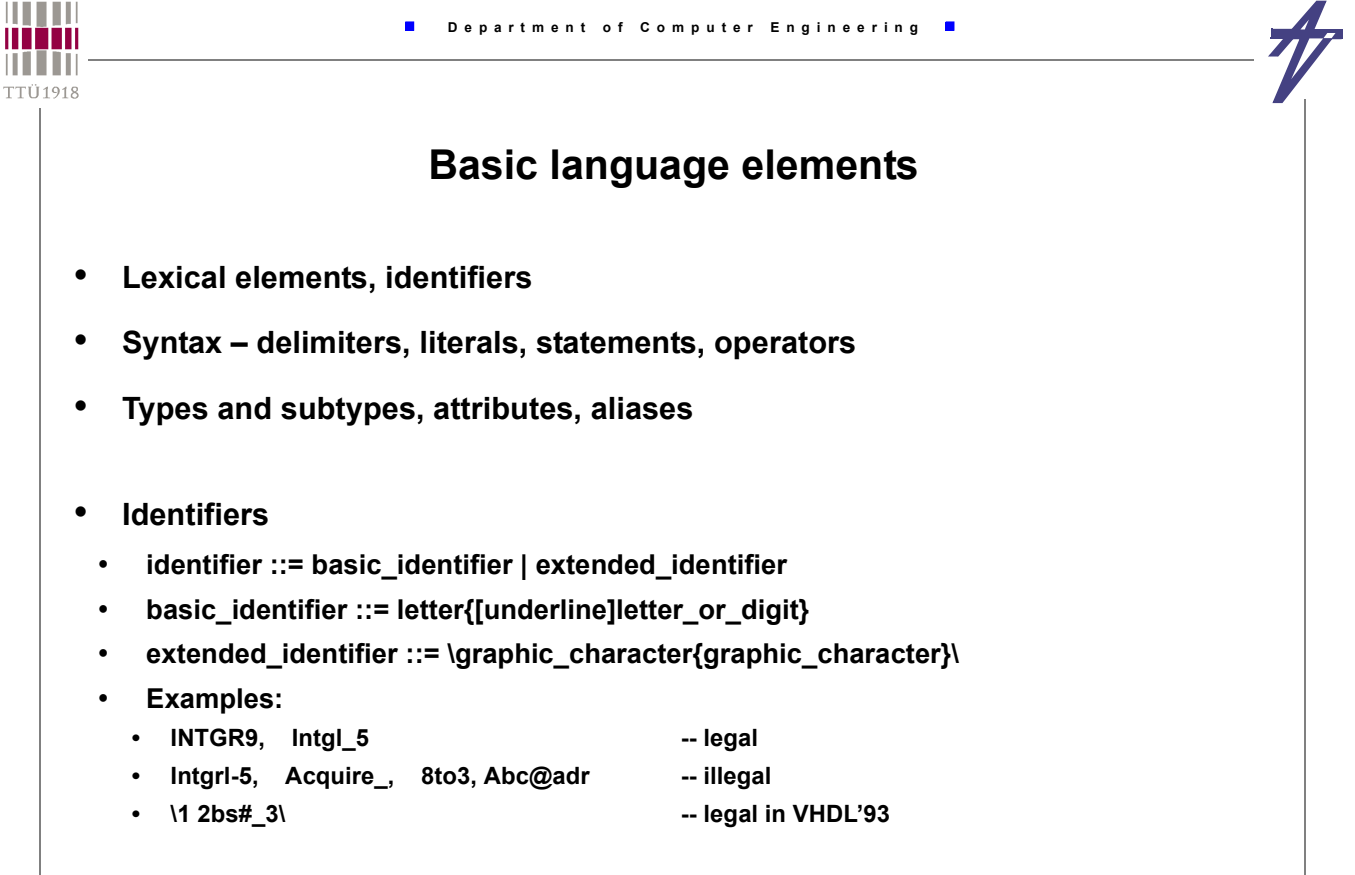

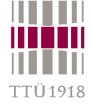

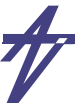

# **Delimiters**

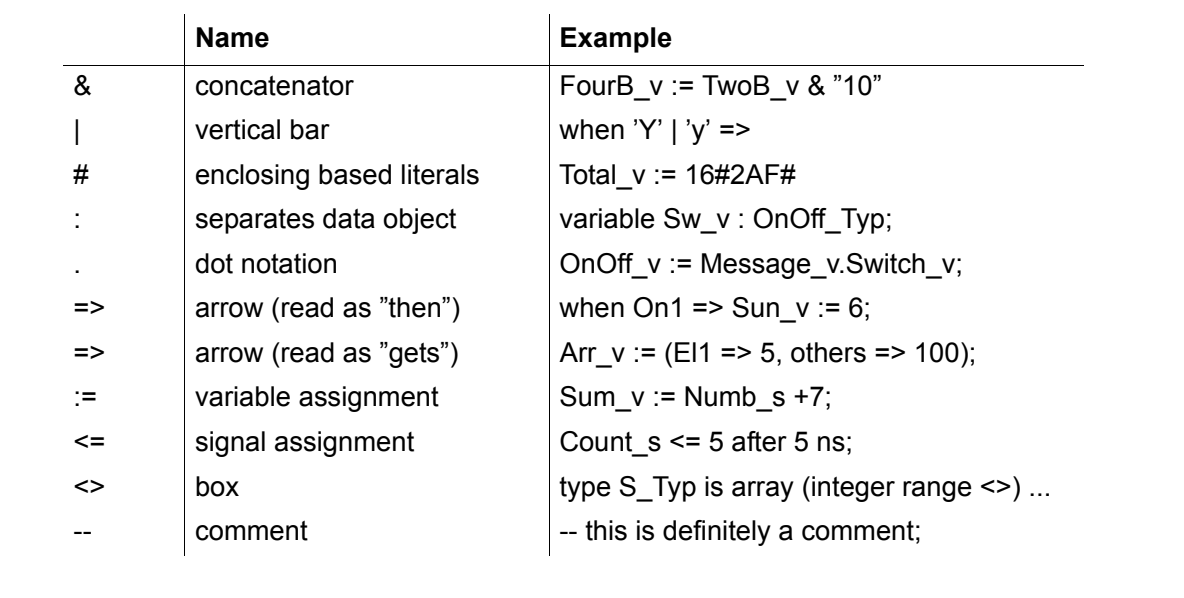

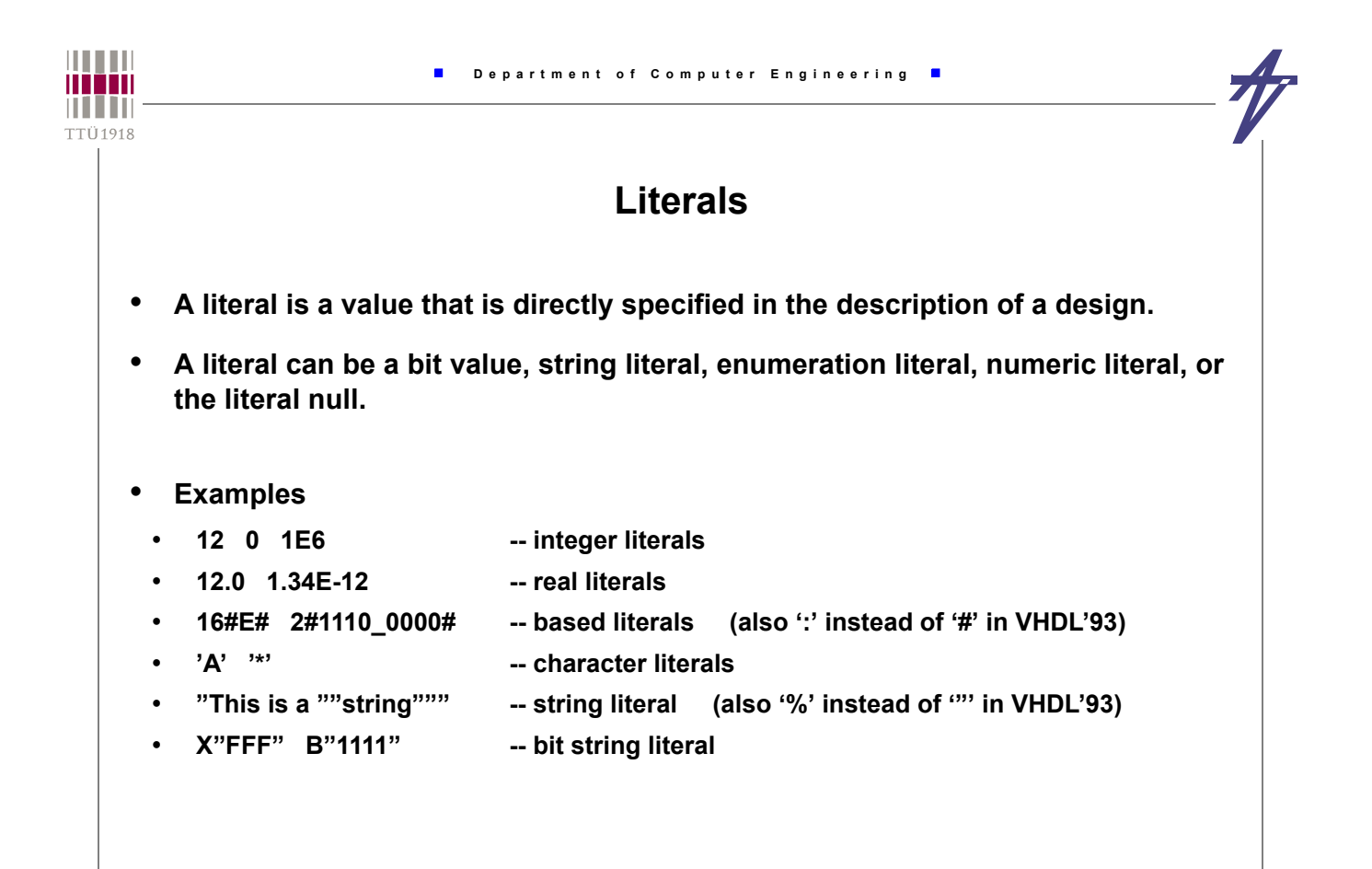

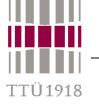

F

## **Operators**

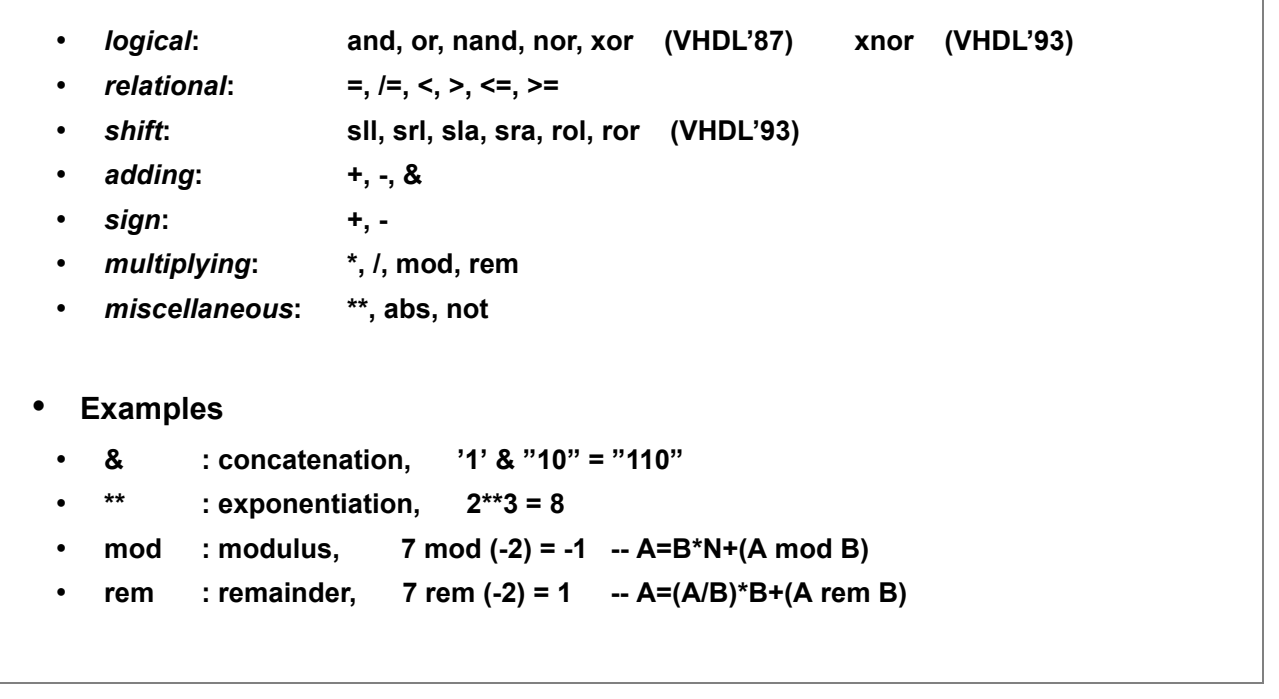

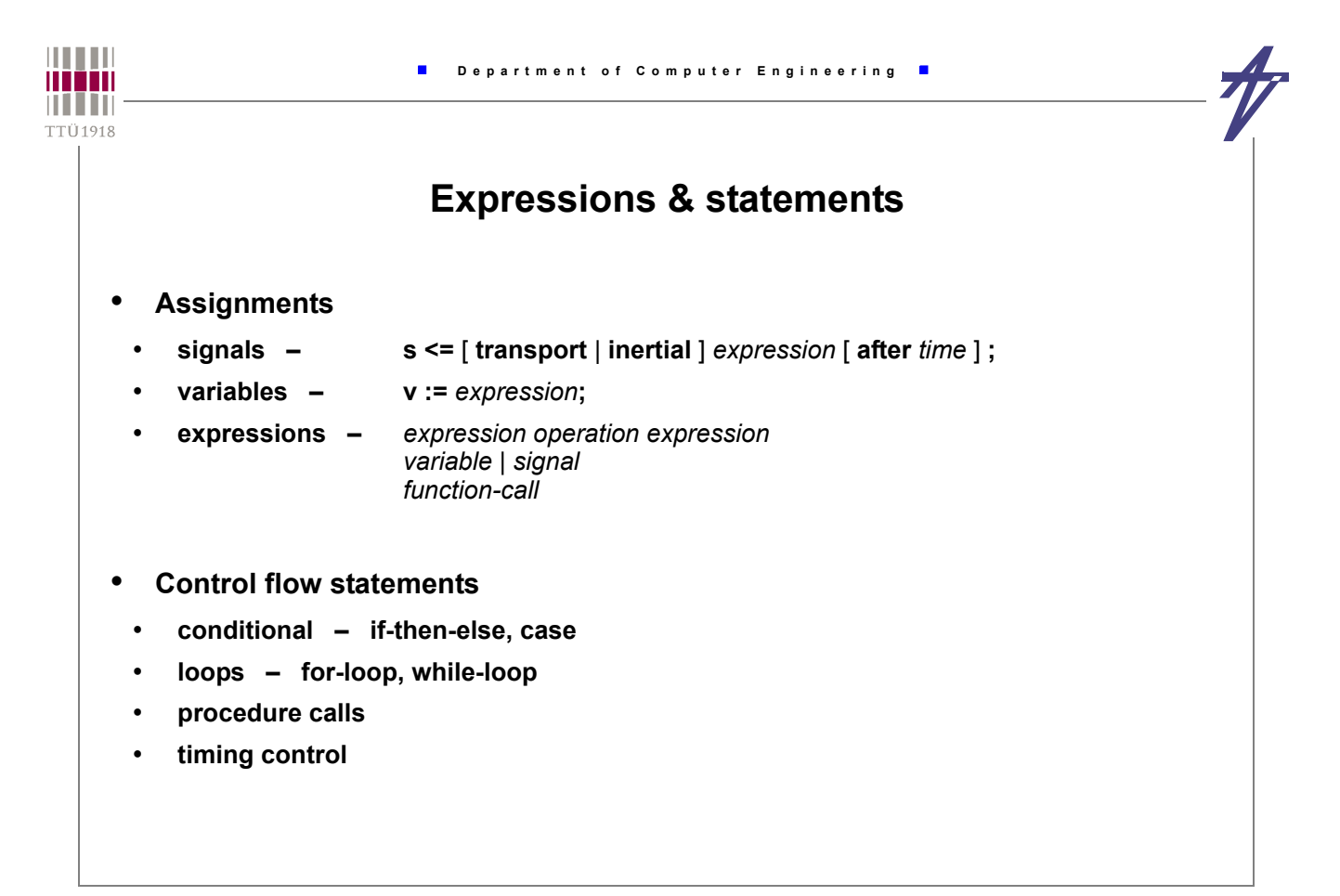

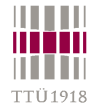

# **Types**

- **Scalar type discrete (integer, enumeration, physical) and real types**
- **Composite type array and record types**
- **Access type only simulation**
- **File type only simulation**
	- **A VHDL** *subtype* **is a type with a constraint which specifies the subset of values for the type. Constraint errors can be detected at compile and/or run time.**
	- **Example:**
		- **type Bit\_position is range 7 downto 0;**
		- **subtype Int0\_5\_Typ is integer range 0 to 5;**
		- **type Color is (Green,Yellow,Red);**

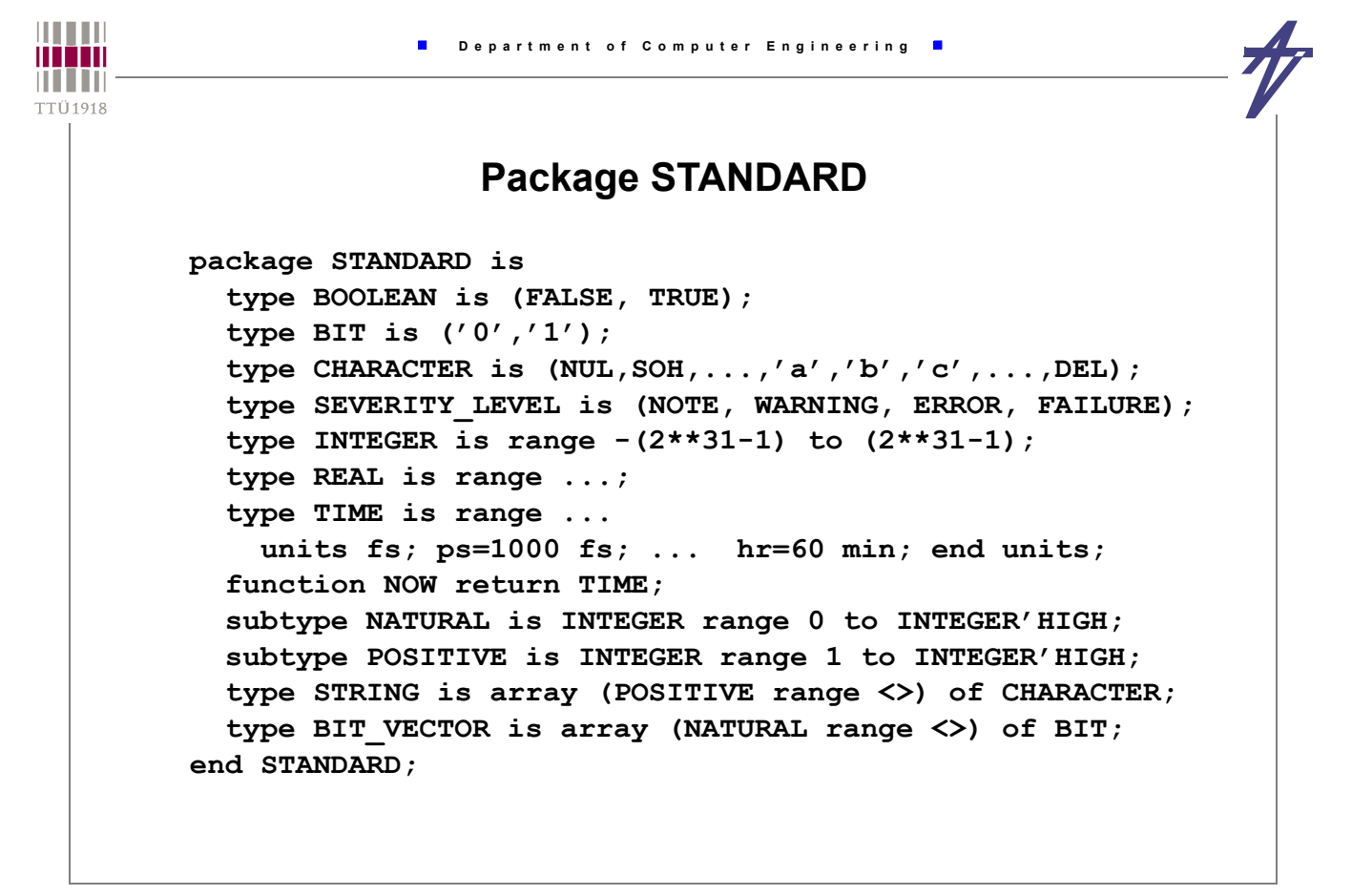

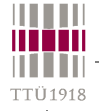

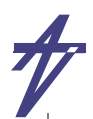

#### **VHDL'93 types**

 **attribute FOREIGN: STRING; -- for links to other languages subtype DELAY\_LENGTH is TIME range 0 fs to TIME'HIGH;** function NOW return DELAY LENGTH; type FILE OPEN KIND is (READ MODE, WRITE MODE, APPEND MODE);  **type FILE\_OPEN\_STATUS is (OPEN\_OK,STATUS\_ERROR,NAME\_ERROR,MODE\_ERROR);**

#### **Physical type**

 **type TIME is range** *implementation\_defined*  **units fs; ps = 1000 fs; ns = 1000 ps; us = 1000 ns; ms = 1000 us; sec = 1000 ms; min = 60 sec; hr = 60 min; end units;** 

© Peeter Ellervee / Kalle Tammemäe vhdl - 25

Ш

Ш

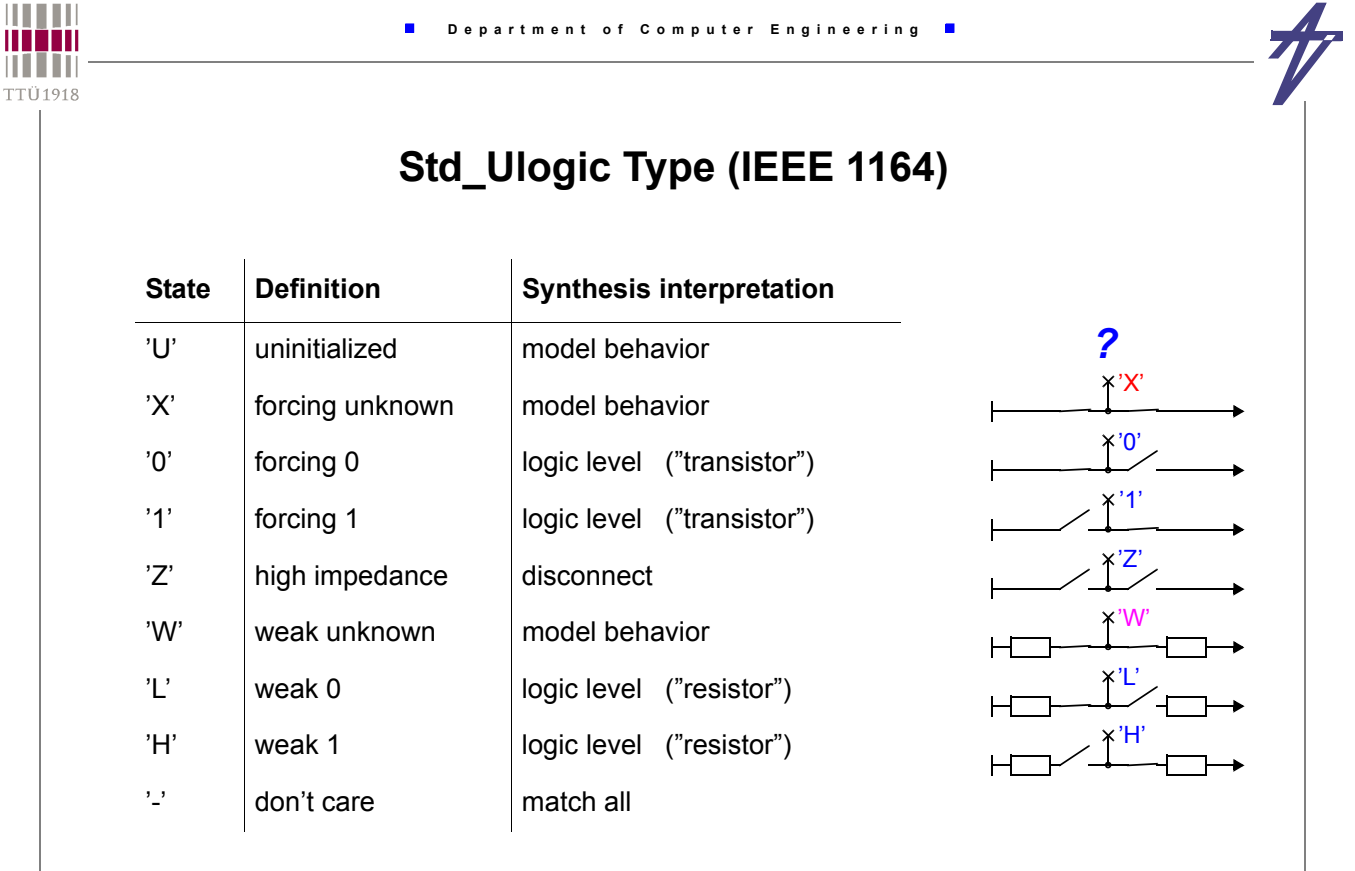

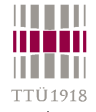

## **Composite types – array & record**

```
• Array – all elements are of the same (sub)type, multiple dimension possible
    subtype X01_Typ is STD_Logic range 'X' to '1'; 
    type Vect8_Typ is array (7 downto 0) of X01_Typ; 
    type IntArr is array (integer range <>) of integer; 
• Record – consist of named elements with arbitrary types
    type Task_typ is record
     Task Numb : integer;
      Time_tag : time;
     Task mode : Task mode Typ;
    end record;
              Alias – part of a type/variable/signal
   variable Nmbr : BIT VECTOR (31 downto 0);
    alias Sign : BIT is Nmbr(31);
    alias Mantissa : BIT_VECTOR (23 downto 0) is Nmbr (30 downto 7);
    alias Exponent : BIT_VECTOR ( 6 downto 0) is Nmbr ( 6 downto 0);
```
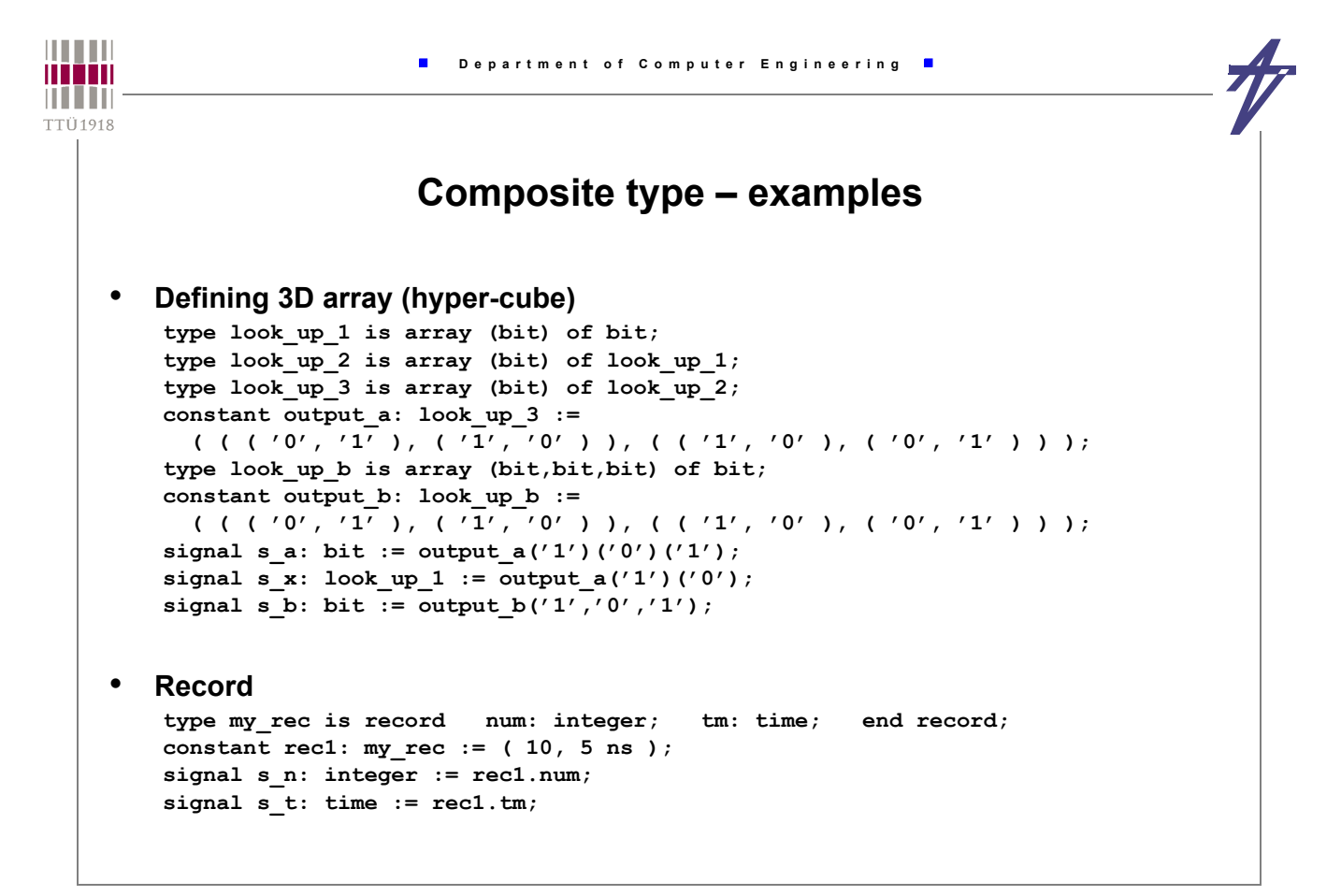

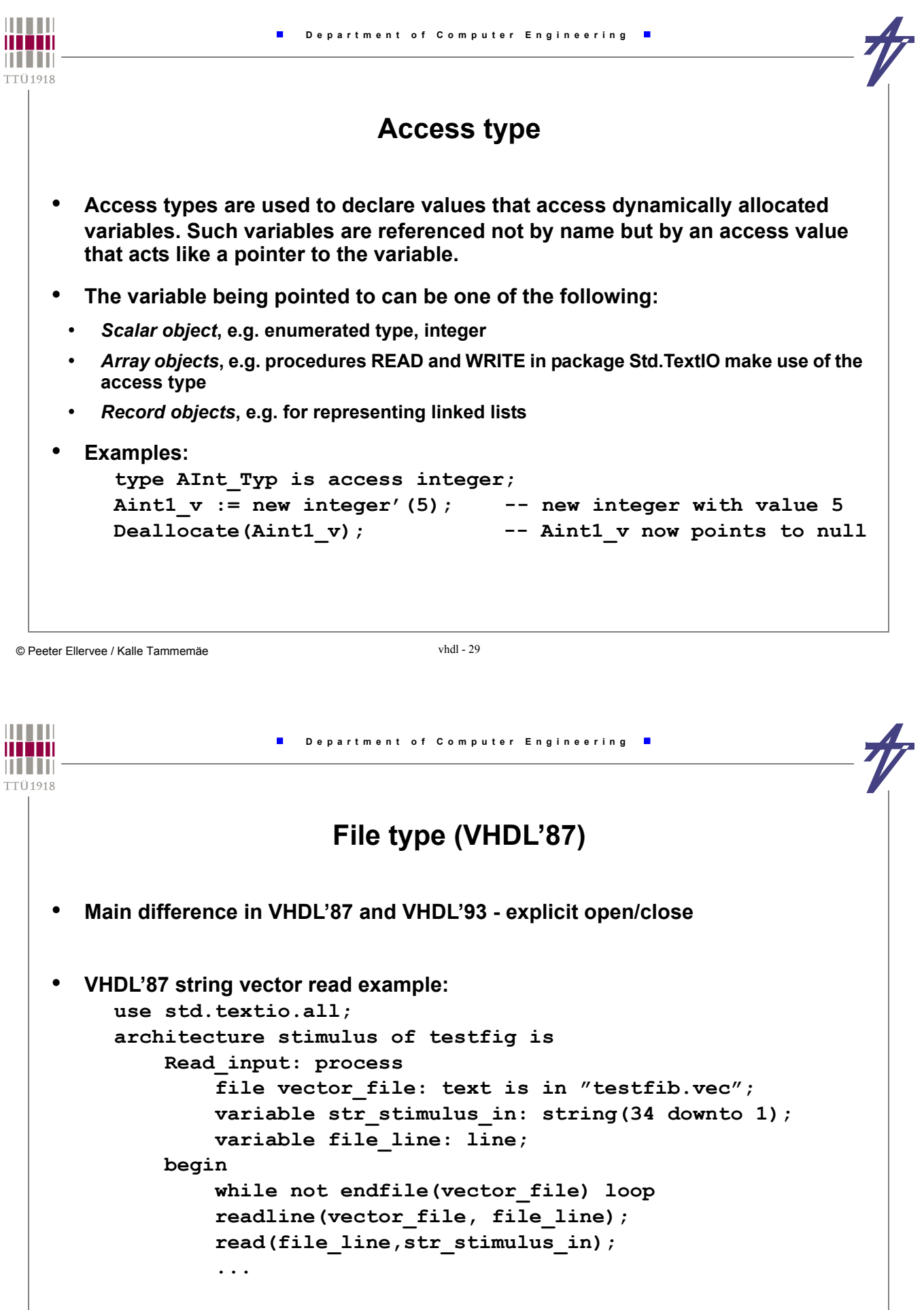

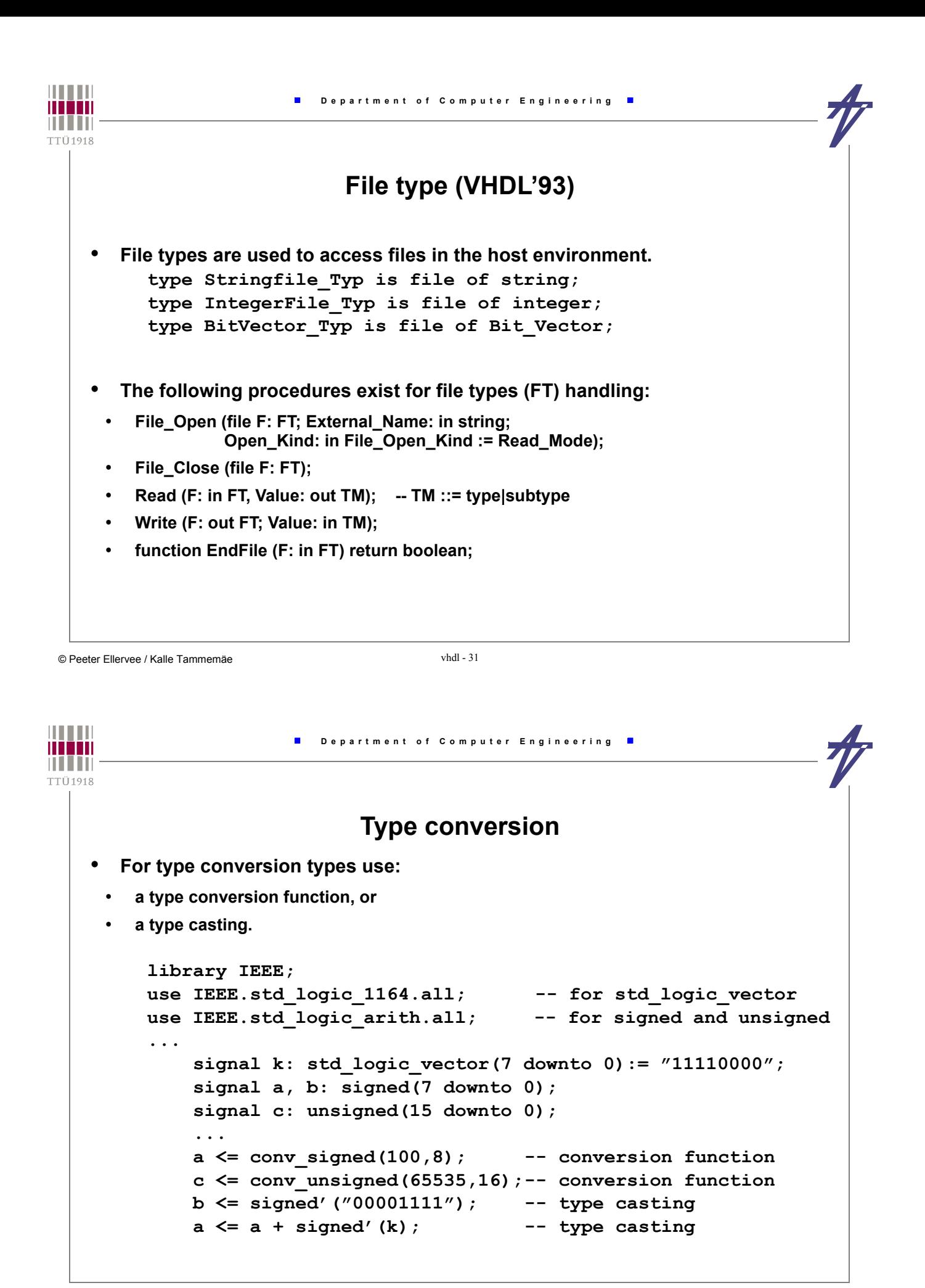

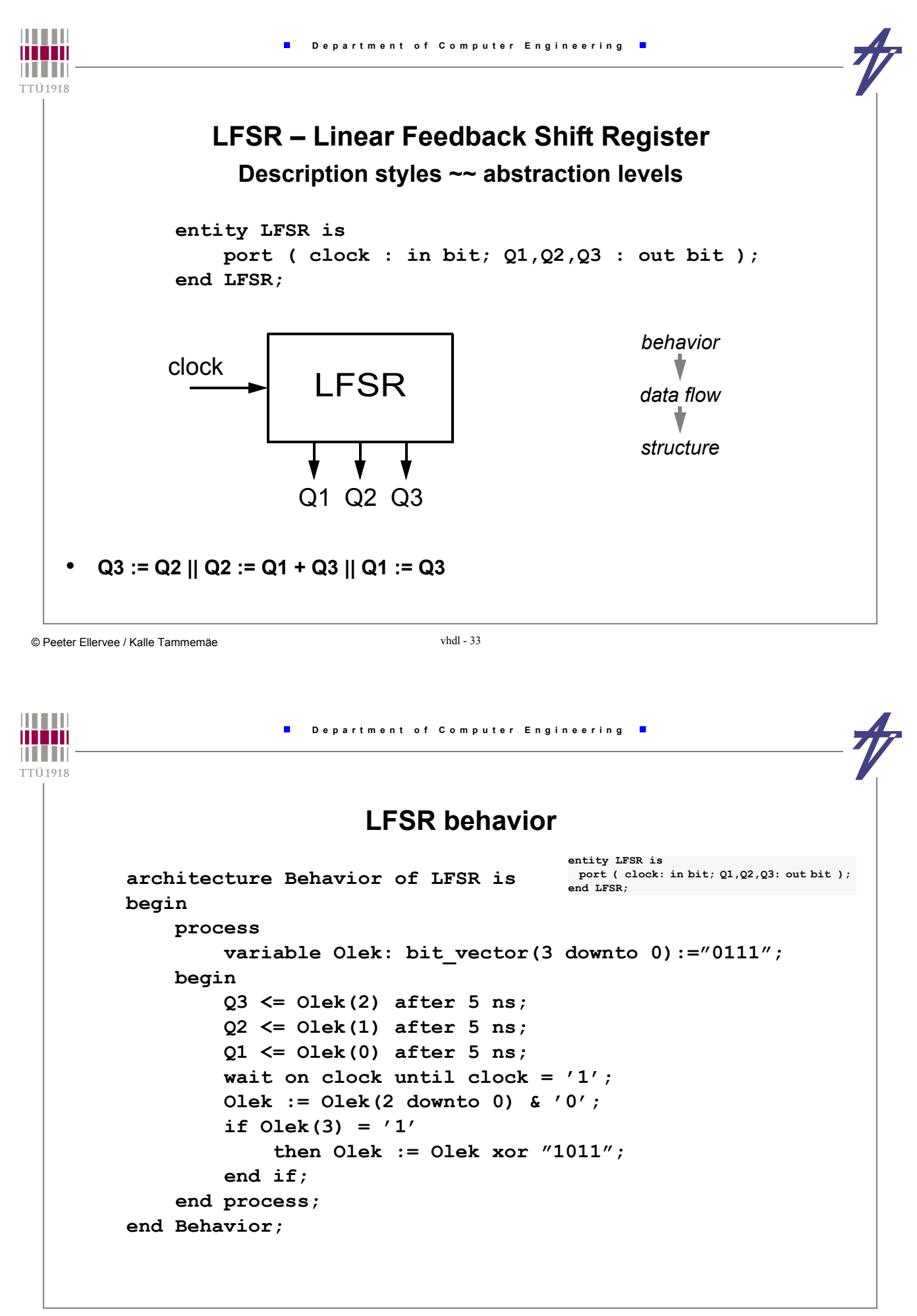

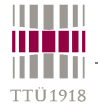

 $\blacksquare$ 

# **LFSR dataflow**

 **architecture DataFlow of LFSR is signal FF1, FF2, FF3: bit := '1'; begin b1: block (clock = '1' and not clock'stable) begin FF3 <= guarded FF2 after 5 ns; FF2 <= guarded FF1 xor FF3 after 5 ns; FF1 <= guarded FF3 after 5 ns; end block; Q3 <= FF3; Q2 <= FF2; Q1 <= FF1; end DataFlow; entity LFSR is port ( clock: in bit; Q1,Q2,Q3: out bit ); end LFSR;**

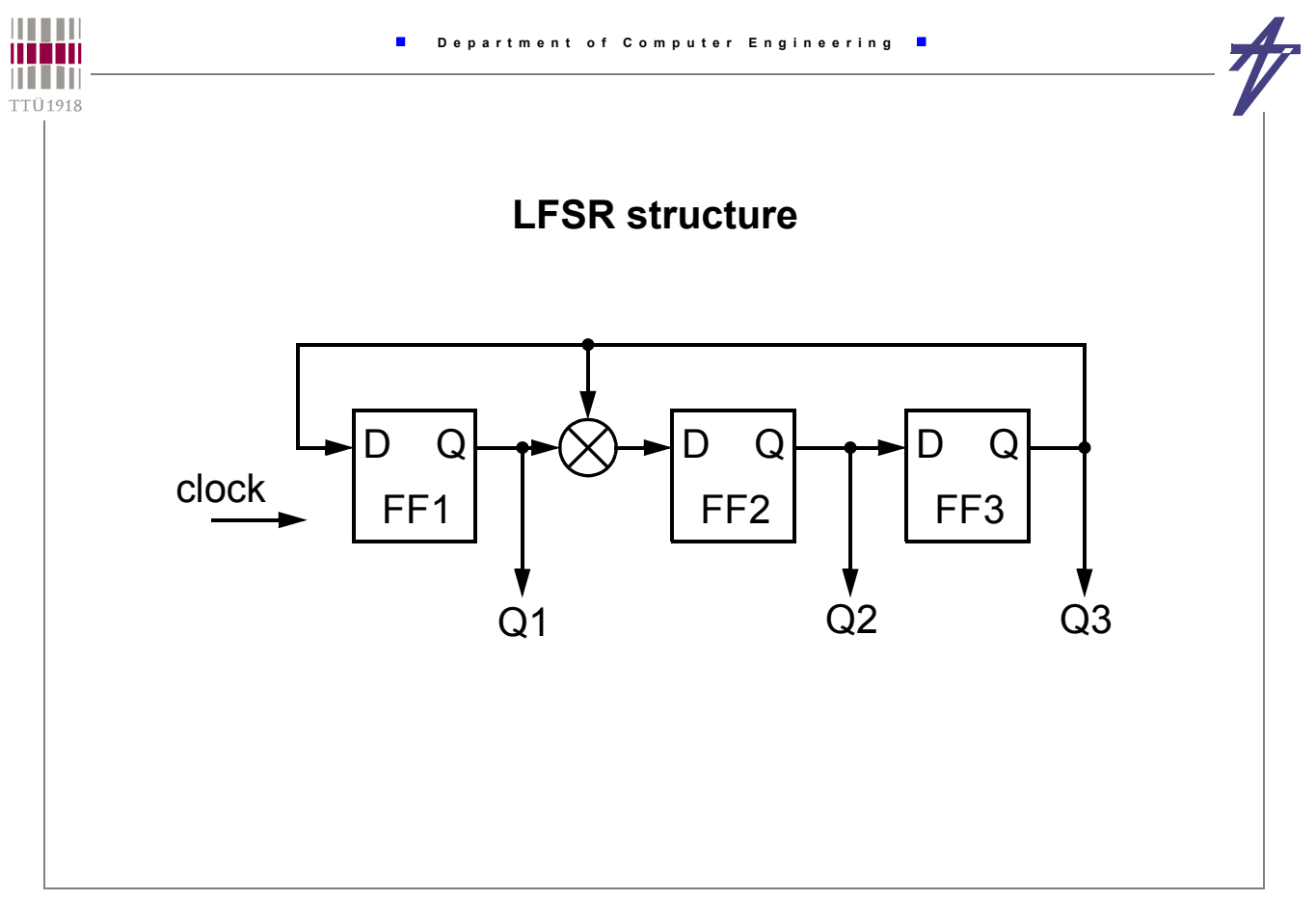

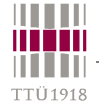

#### **LFSR structure**

 **architecture Structure of LFSR is signal xor\_out: bit; signal SR1, SR2, SR3: bit := '1'; component FF port ( clock, data: in bit; Q: out bit ); end component; component XORgate port ( a, b: in bit; x: out bit ); end component; begin FF1: FF port map ( clock, SR3, SR1 );**  FF2: FF port map ( clock, xor out, SR2 );  **FF3: FF port map ( clock, SR2, SR3 ); xor1: XORgate port map ( SR1, SR3, xor\_out );**   $Q3 \leq SR3$ ;  $Q2 \leq SR2$ ;  $Q1 \leq SR1$ ;  **end Structure; entity LFSR is port ( clock: in bit; Q1,Q2,Q3: out bit ); end LFSR;**

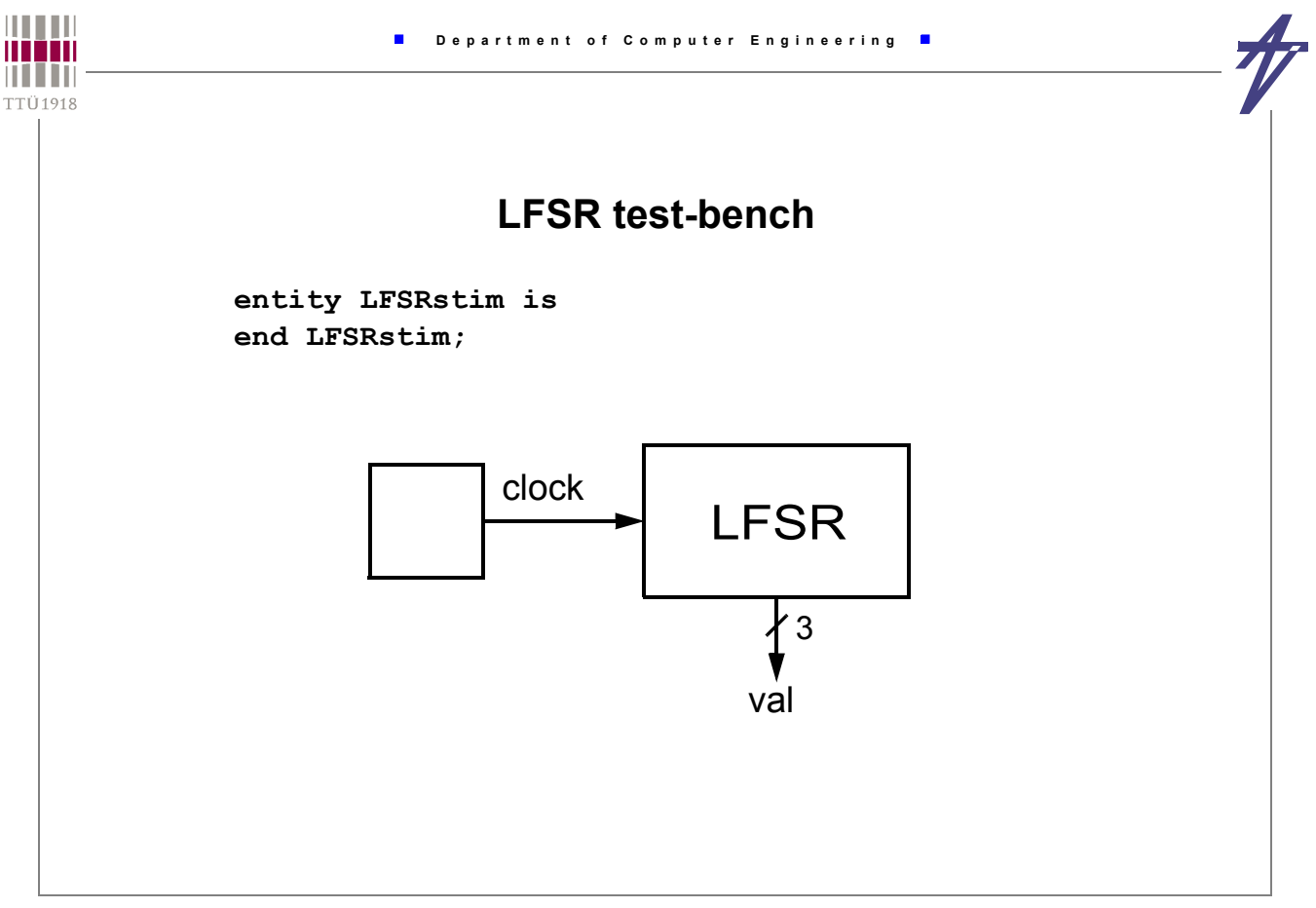

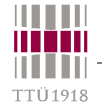

#### **LFSR test-bench**

 **architecture test of LFSRstim is component LFSR port ( clock: in bit; Q1, Q2, Q3: out bit ); end component; signal clock: bit := '0';**  signal val: bit vector (3 downto 1);  **begin L1: LFSR port map ( clock, val(1), val(2), val(3) ); process begin for I in 1 to 20 loop wait for 1 us; clock <= not clock; end loop; wait; end process; end test;**

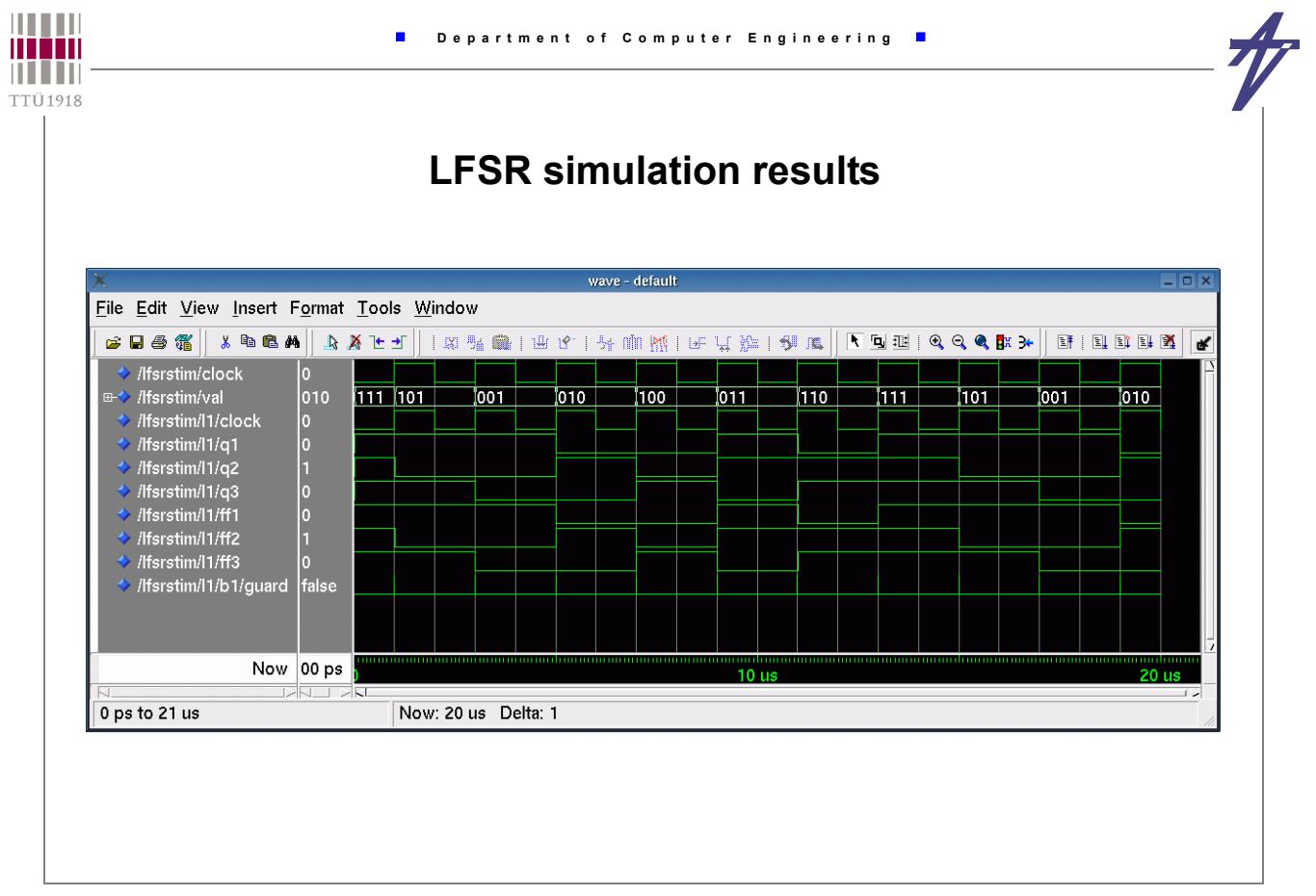

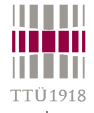

# **Structuring a design**

#### • **Motivation**

- **models are easier to read**
- **sub-models can be reused**
- **design and verification are more manageable**

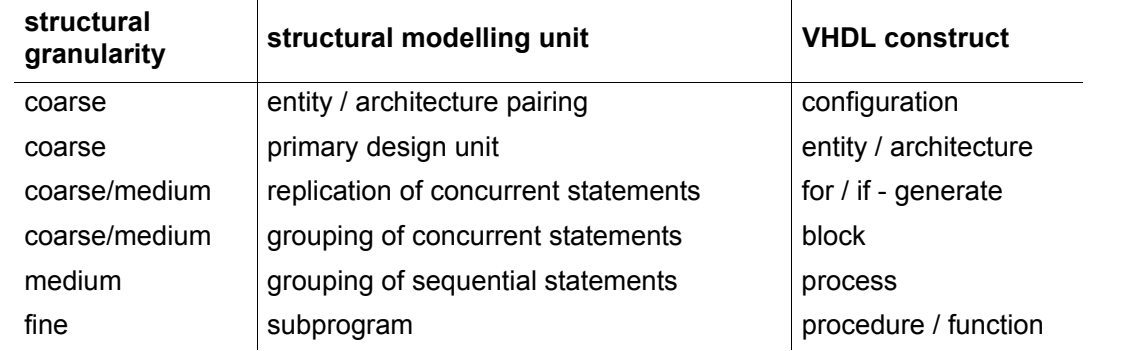

- **Modularity features functions & procedures**
- **Partitioning features libraries, packages, components, blocks, configurations, ...**

© Peeter Ellervee / Kalle Tammemäe vhdl - 41

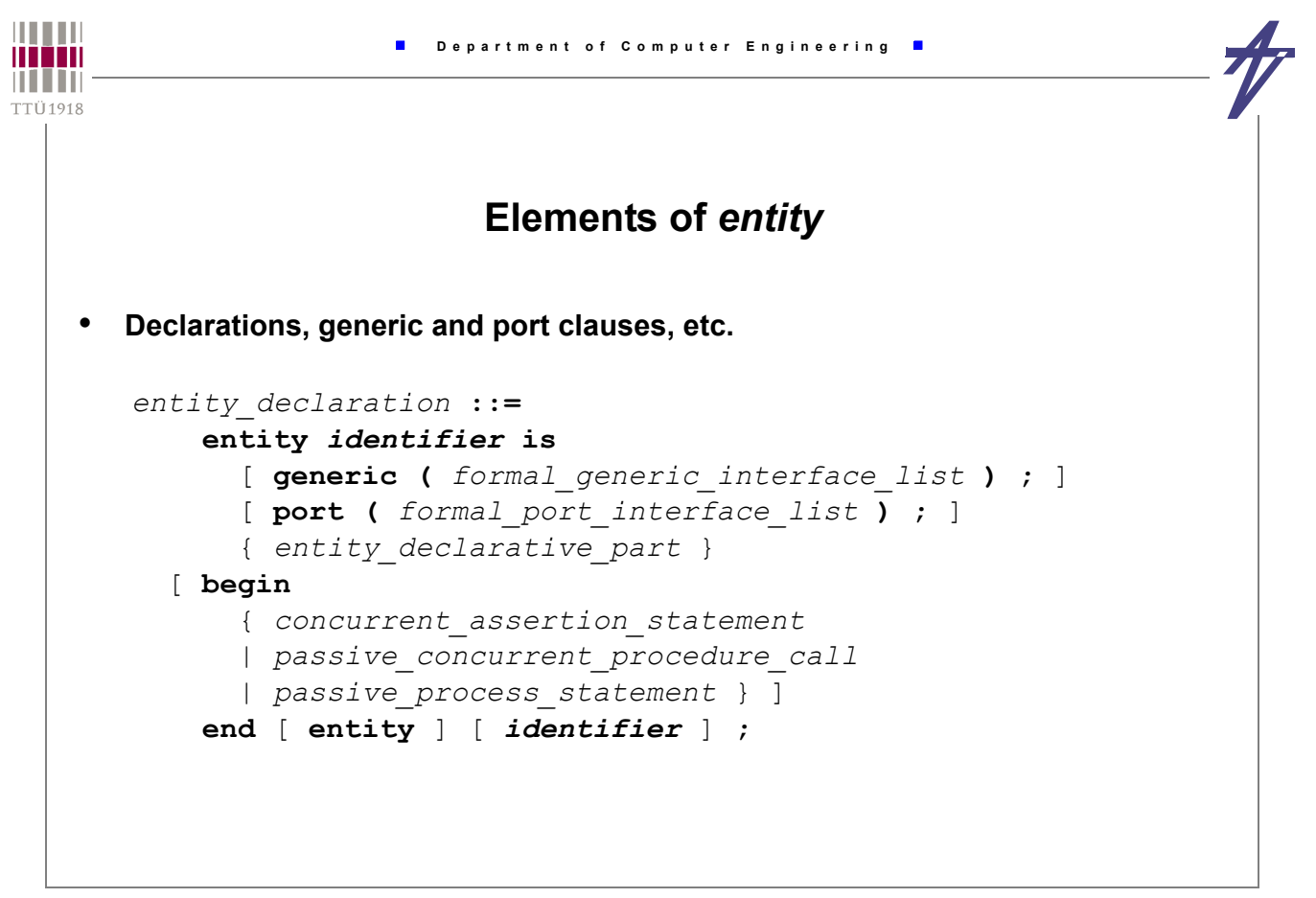

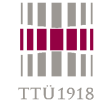

#### **Generics – a way to pass parameters**

```
-- Address generator - entity
library IEEE;
use IEEE.std_logic_1164.all
use IEEE.std_logic_arith.all;
entity agener is
   generic ( bitwidth: positive );
   port (
     clock: in bit;
     reset, enable: in std_logic;
     start_address, stop_address: in unsigned(bitwidth-1 downto 0);
     address: out unsigned(bitwidth-1 downto 0) );
end agener;
   -- ... and somewhere in the architecture
   signal count: unsigned(bitwidth-1 downto 0);
```
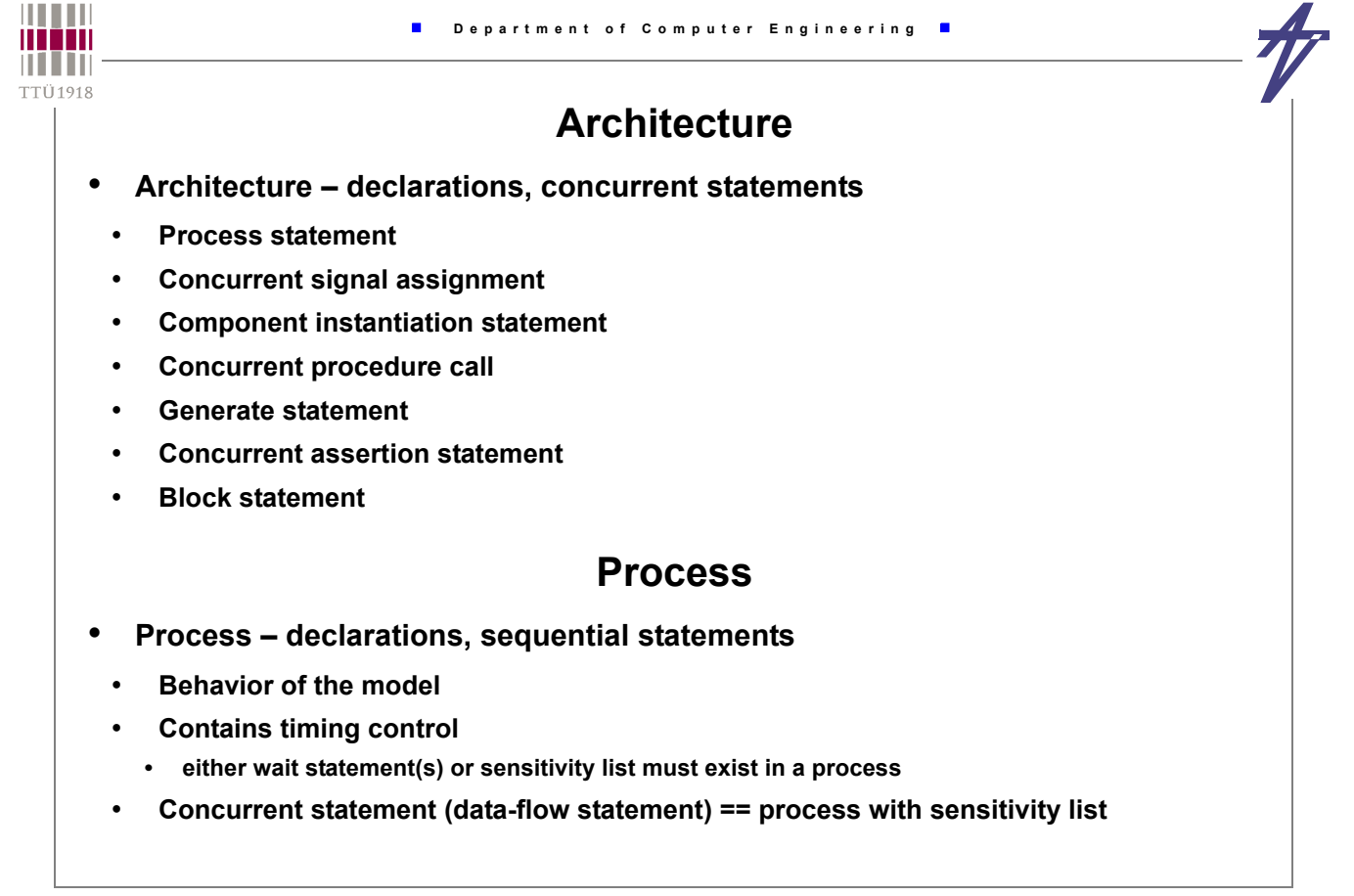

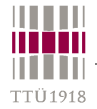

## **Concurrent elements in architecture**

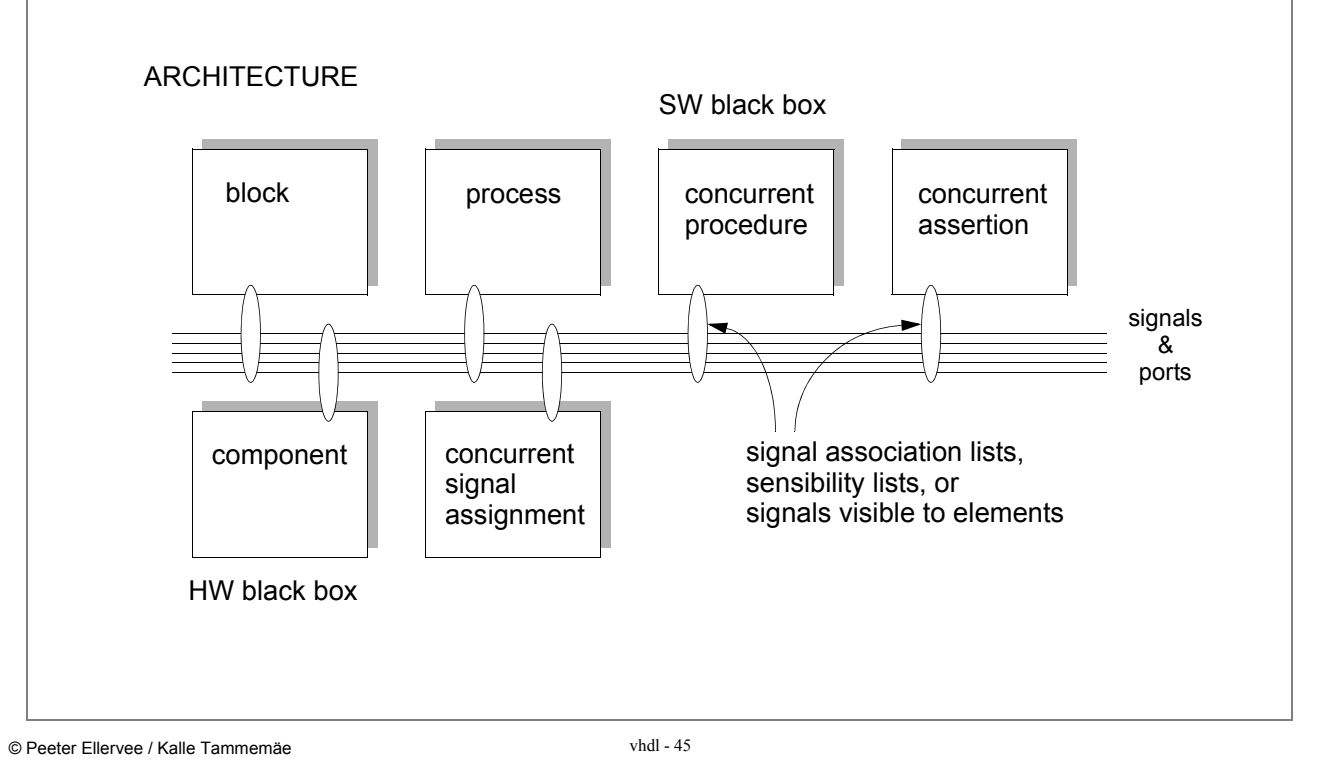

**HILLI Department of Computer Engineering** man n i i in **TTÜ1918 Equivalent processes** • **Data-flow statement x <= a and b after 5 ns;** • **Equivalent processes**  • **#1** • **#3 process ( a, b ) begin name1: process x <= a and b after 5 ns; variable tmp: bit; end process; begin wait on a, b;**  $tmp := a and b;$ • **#2 wait for 5 ns; process begin x <= tmp; wait on a, b; end process name1; x <= a and b after 5 ns; end process;**

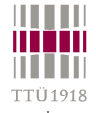

#### **Equivalent processes**

• **Sensitivity list process ( a, b ) begin x <= a and b after 5 ns; end process; process begin wait on a, b; x <= a and b after 5 ns; end process;** • **Timing control in the beginning or in the end? process begin wait on a, b; x <= a and b after 5 ns; end process; process begin x <= a and b after 5 ns; wait on a, b; end process;**

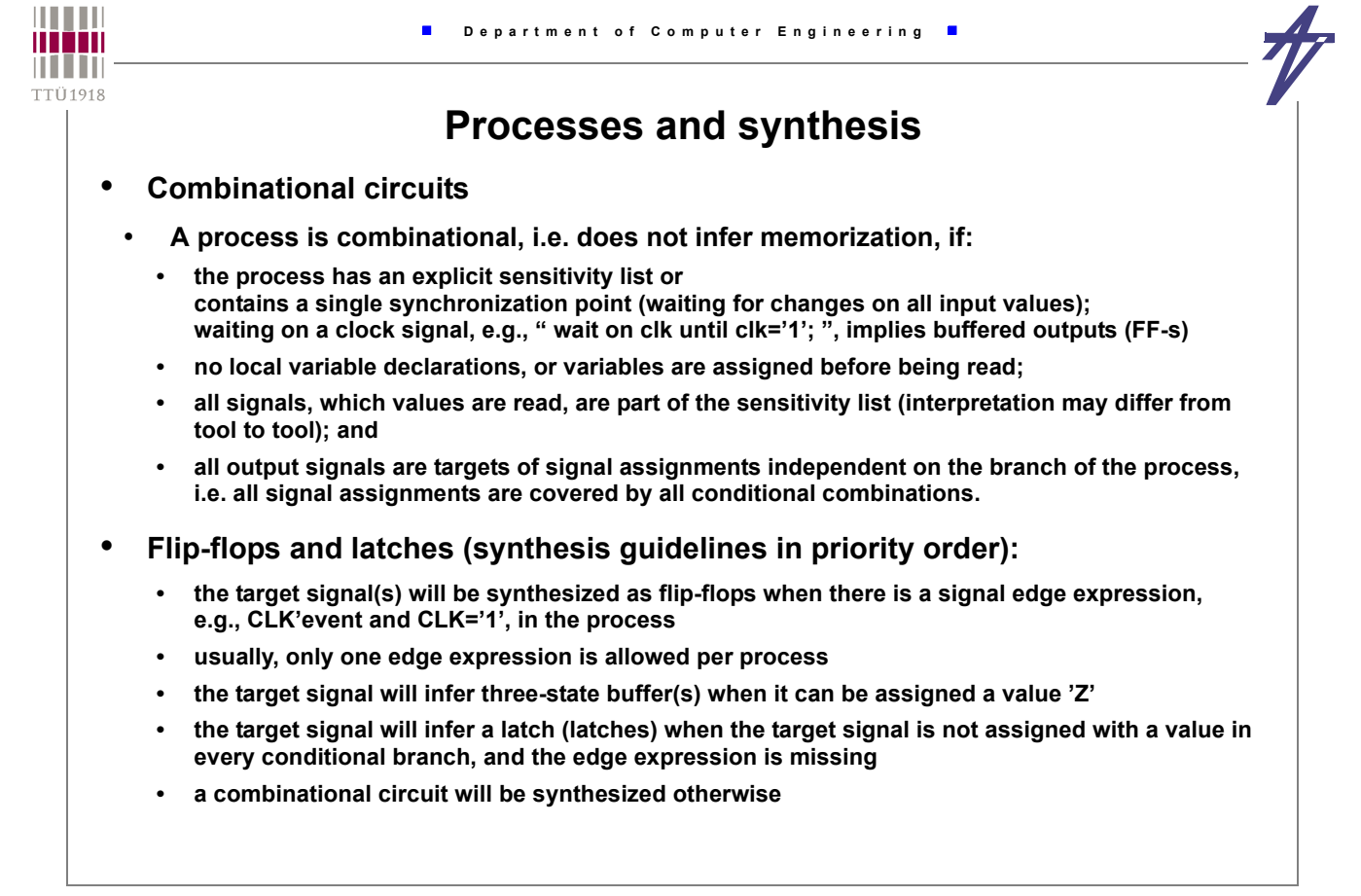

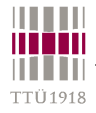

## **Combinational process –** *if* **statement**

**signal A,B,C,P1,P2,Z: BIT; -- . . . process (P1,P2,A,B,C) begin if (P1 = '1') then Z <= A; elsif (P2 = '0') then Z <= B; else Z <= C; end if; end process;**

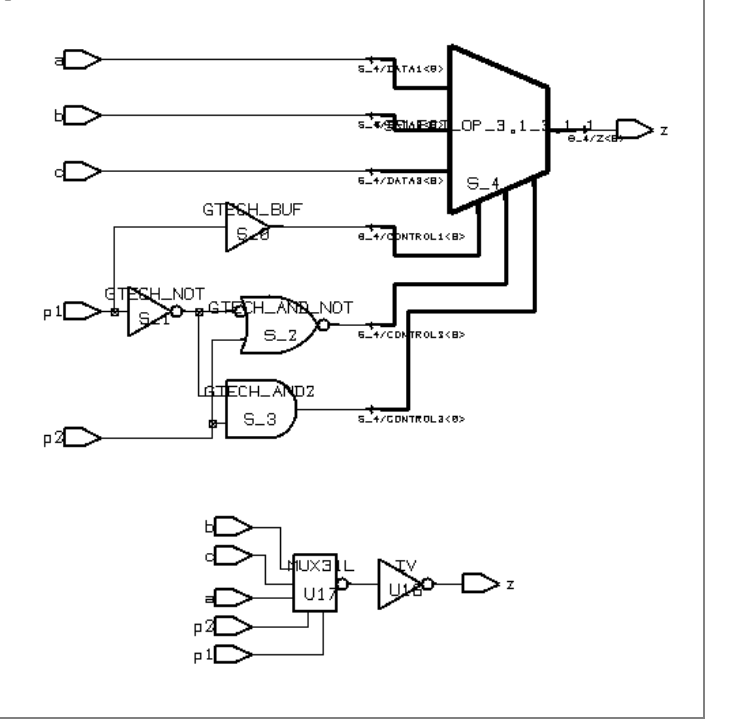

```
William
                              Department of Computer Engineering
n i Tin
TTÜ1918
               Combinational process – complex assignments
       • No memory
         S \leq A when X=1' else B when Y=1' else C;
          process (A, B, C, X, Y) begin
             if X='1' then S <= A;
                                                  ◐
                                                                       а 17
           elsif Y=1' then S \le B;
                                                  \bigcircಾಡ
                                                                               OP = 3.1\rightarrowelse S <= C;
                                                  \bigcirc end if;
                                                                       \overline{a} \overline{b}\epsilonGTP
                                                               H BUF
          end process;|<br>TROL1<8
                                                                           eoLS<B>
                                                               S<sub>2</sub>ਕਾਂਕ
                                                                    .<br>NDT
                       114\overline{a}S_4/GDNTROLS<B>
```
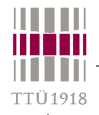

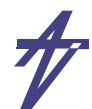

# **Combinational process – complex assignments** • **Memory element generated!**  $\triangleright$ **process (A, B, X, Y) begin** if  $X=1'$  then  $S \leq R$ ; ∍  **elsif Y='1' then S <= B; end if; end process;**  $\ddot{\phantom{1}}$ ĭ  $\Box$ ᠼ Ð © Peeter Ellervee / Kalle Tammemäe vhdl - 51

#### **THEFT Department of Computer Engineering**  $\blacksquare$ man n i Tin TTÜ1918 **Complex assignments** • **Using default values process (A, B, X, Y) begin S <= '0';** if  $X=1'$  then  $S \leq R$ ; elsif  $Y=1'$  then  $S \le B$ ;  **end if; end process; process (A, B, X, Y) begin**  $\sqrt{ }$  $S \leq -1 - 1;$ if  $X=1'$  then  $S \leq R$ ; elsif  $Y=1'$  then  $S \leq B$ ;  **end if; end process;**

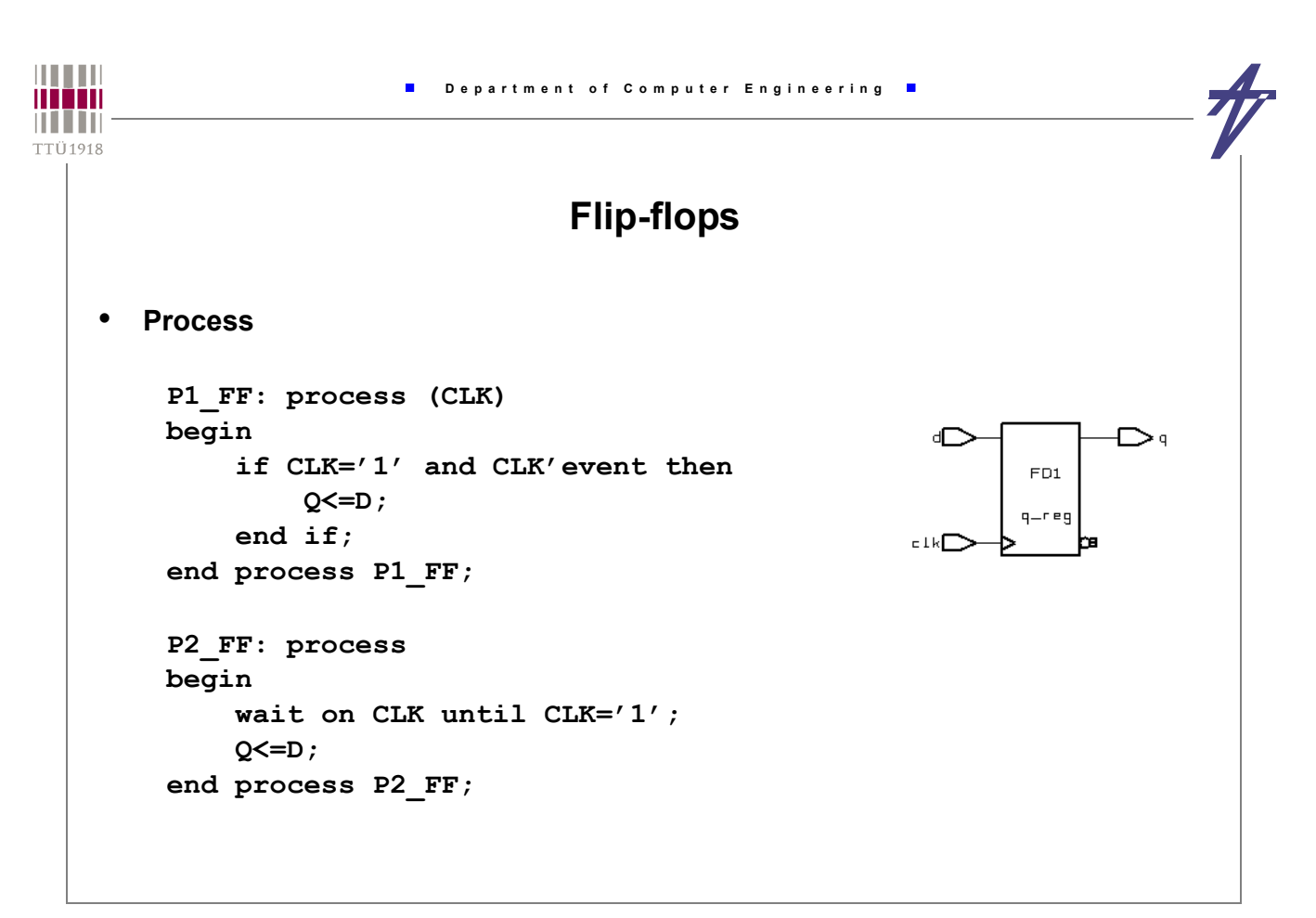

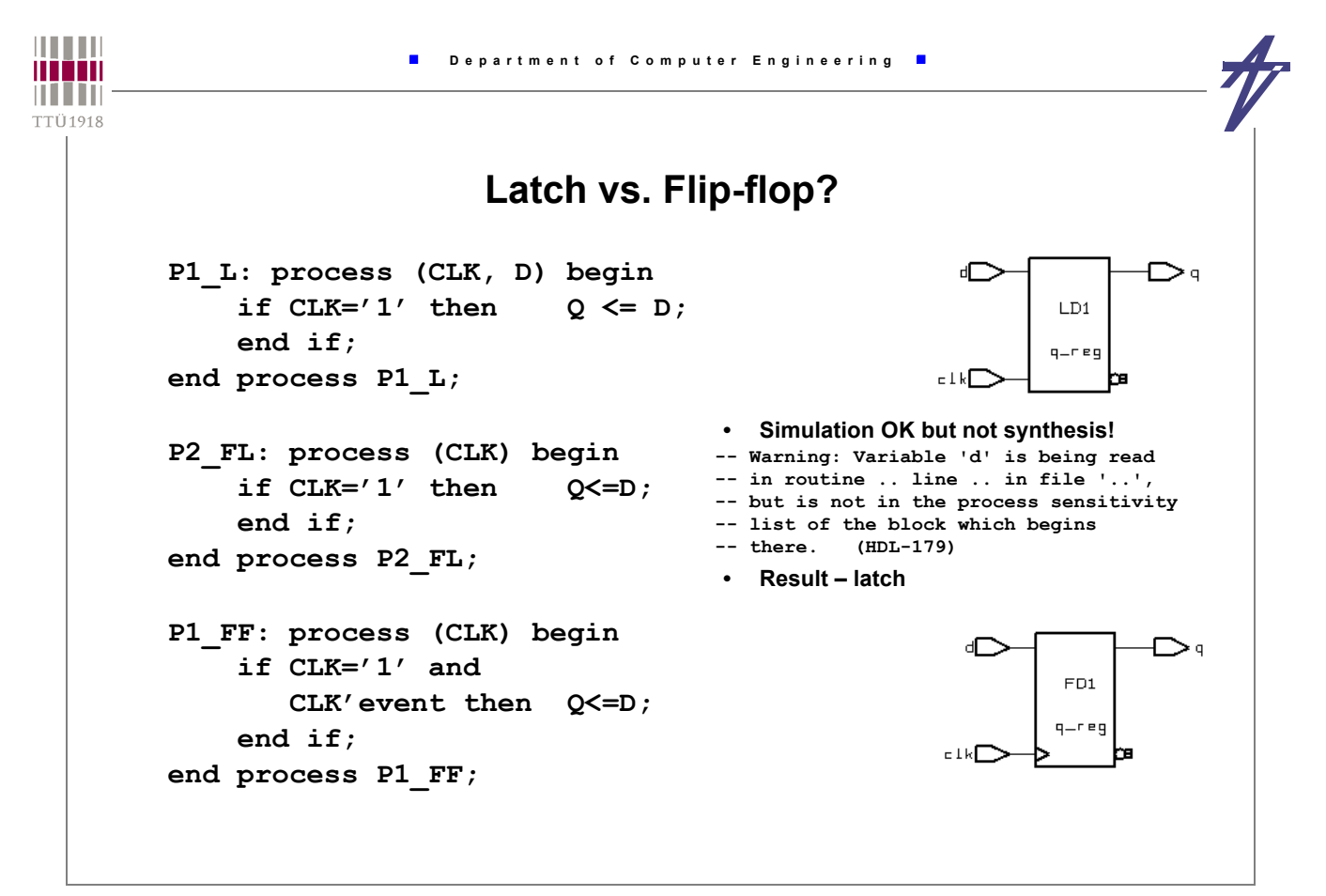

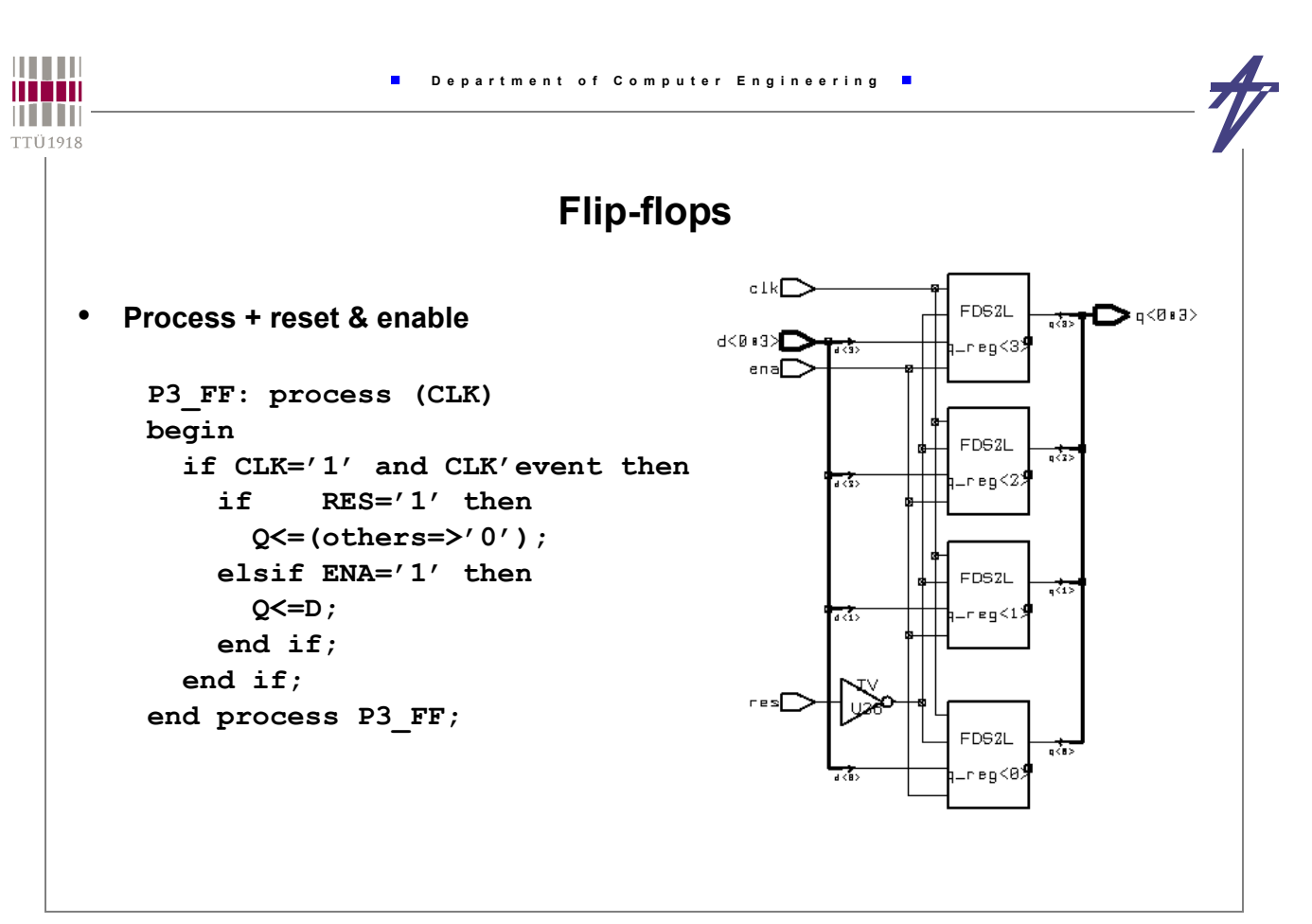

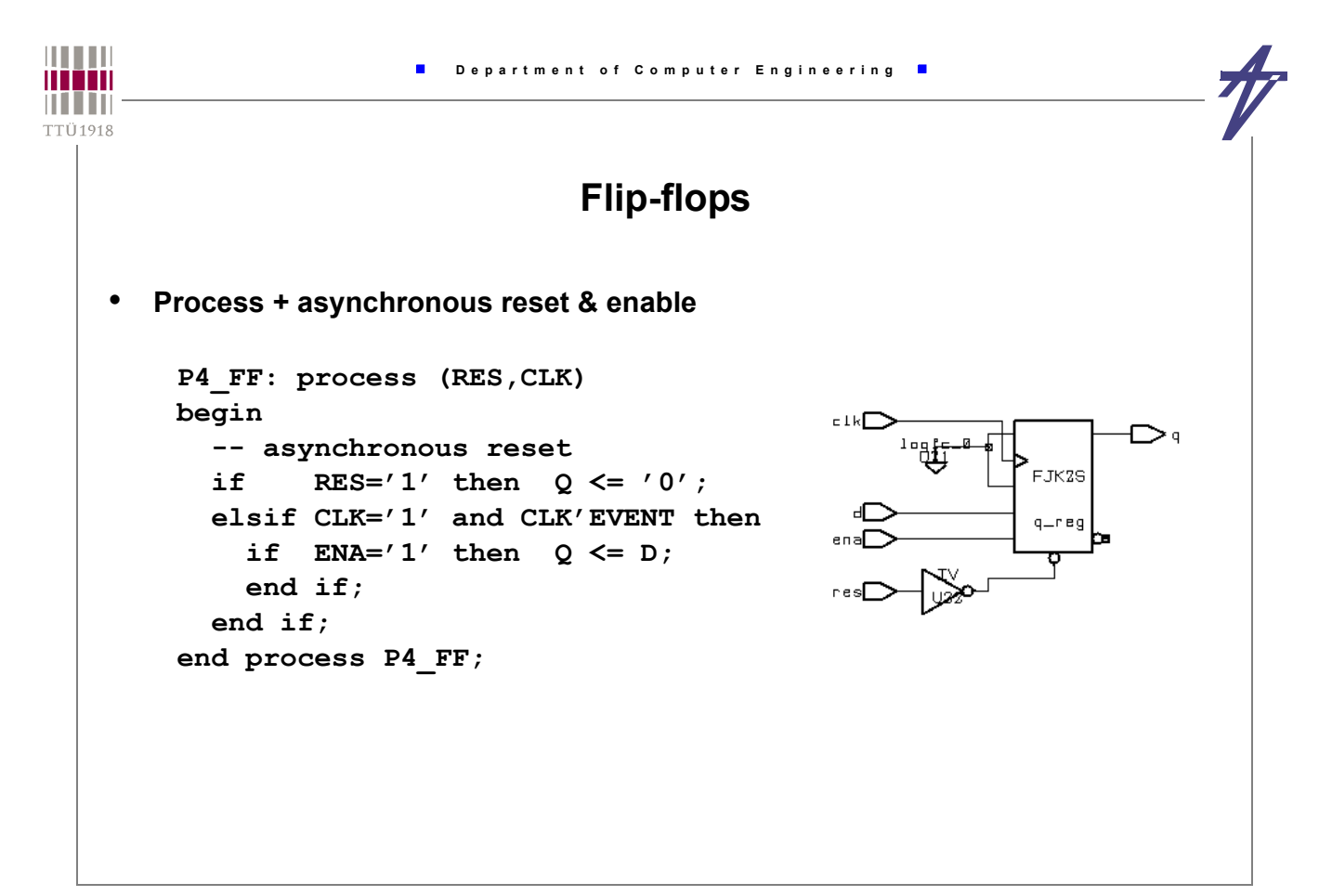

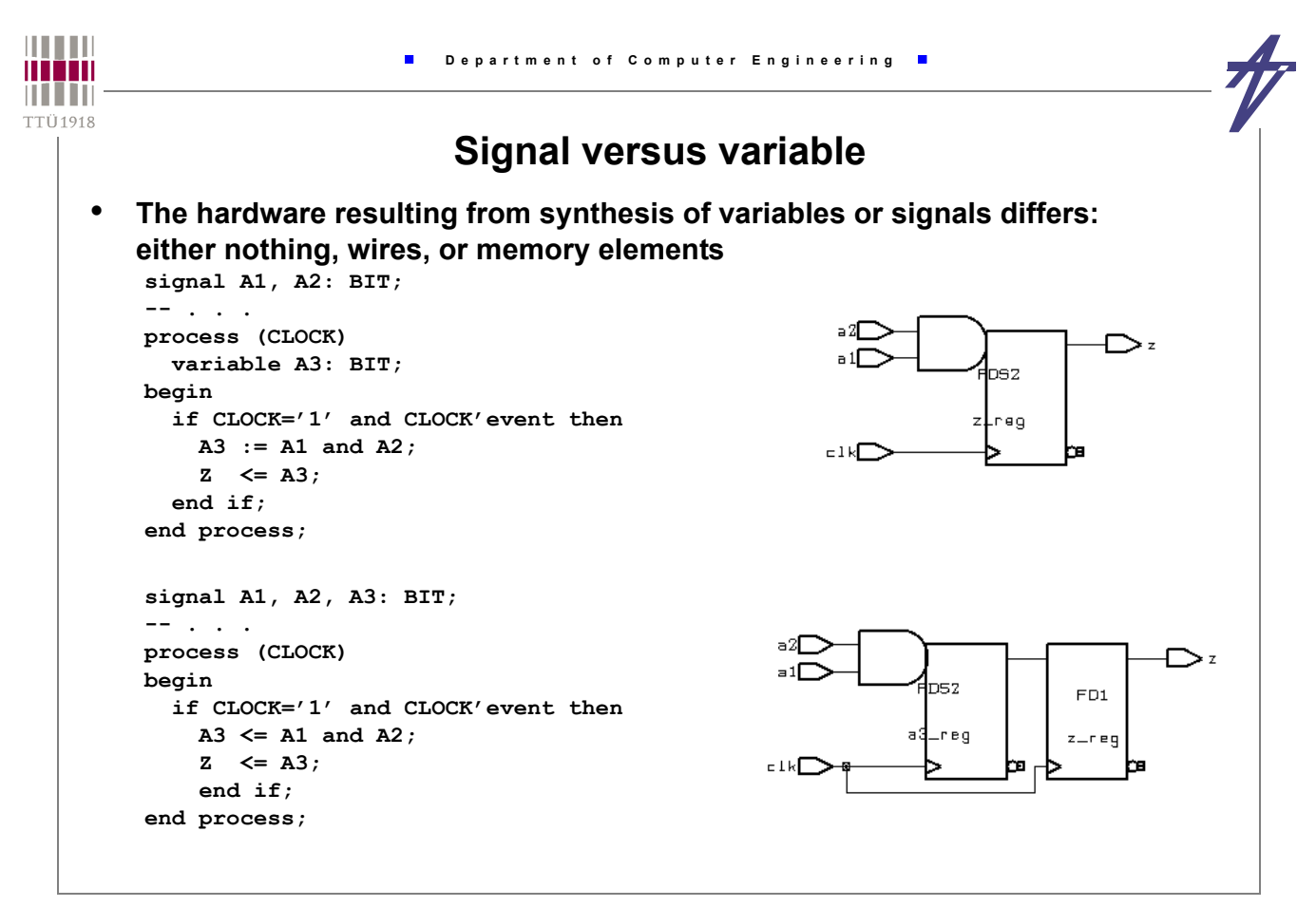

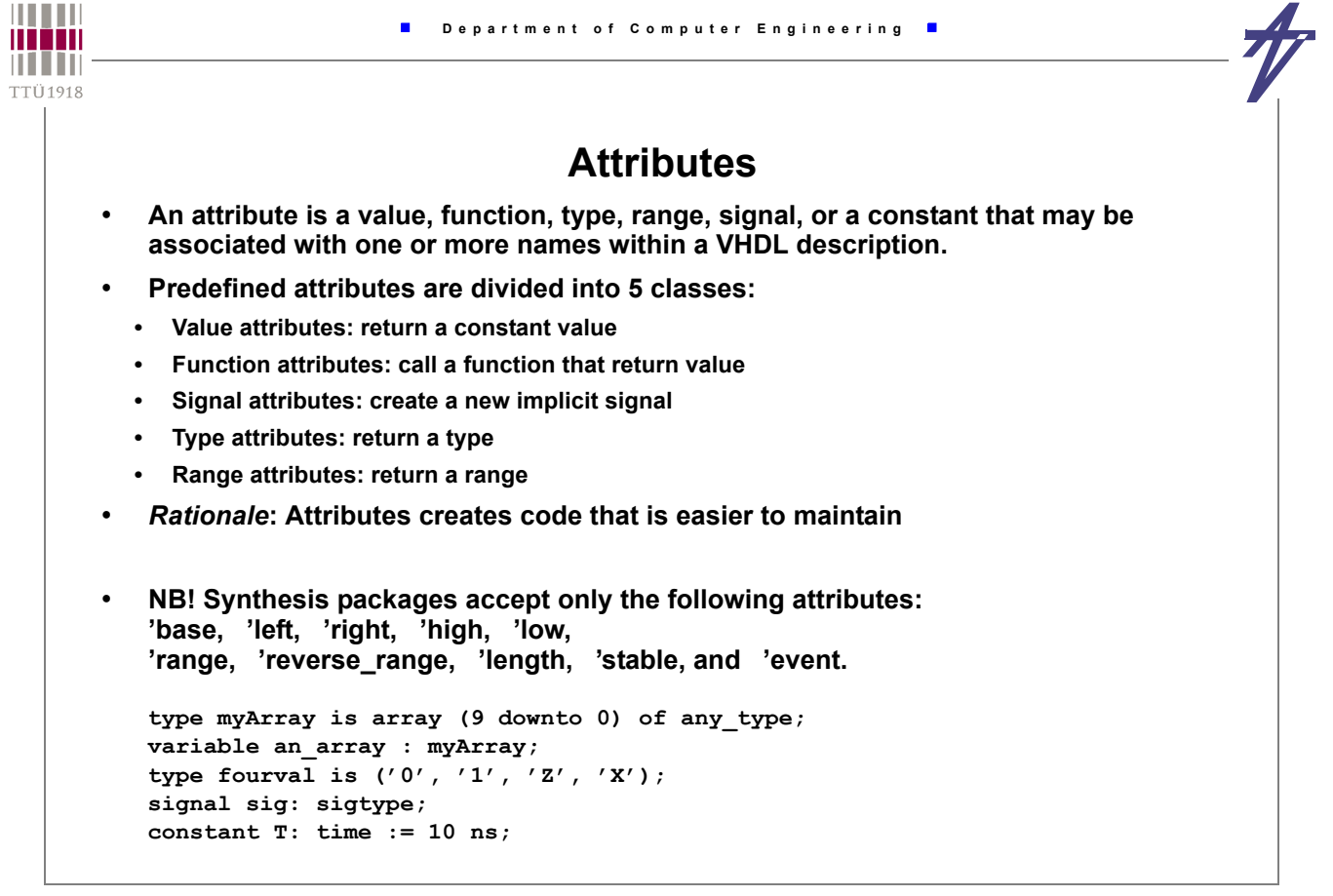

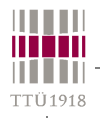

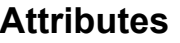

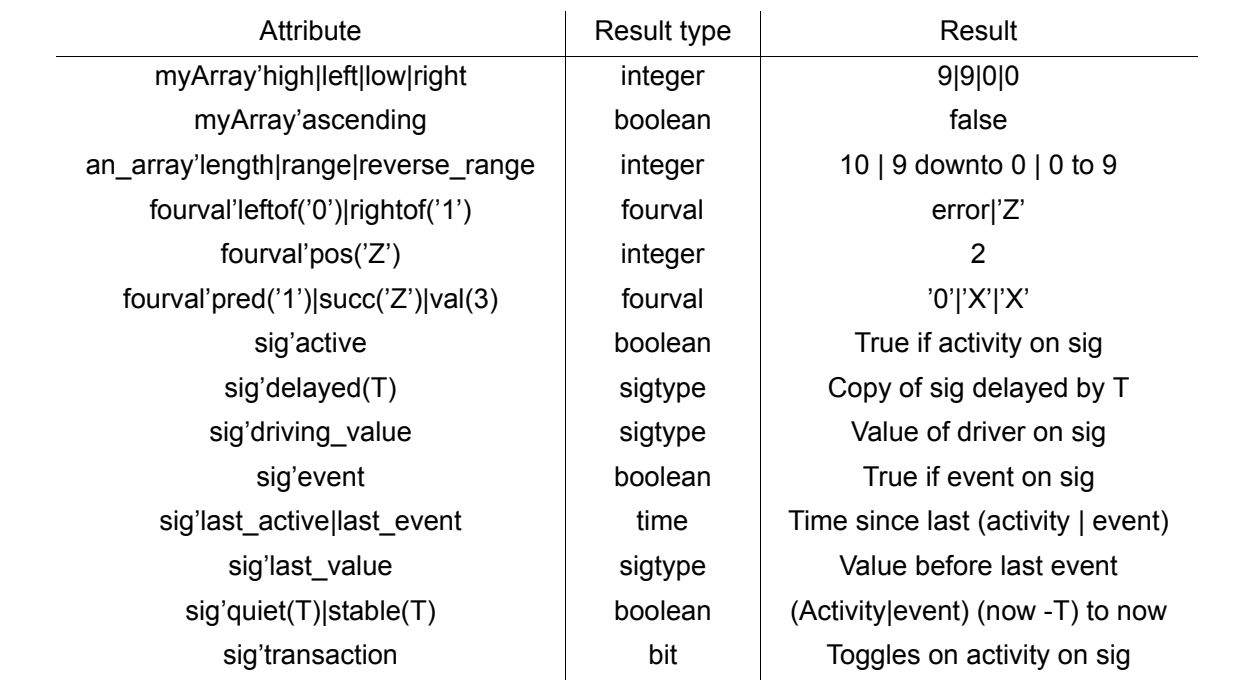

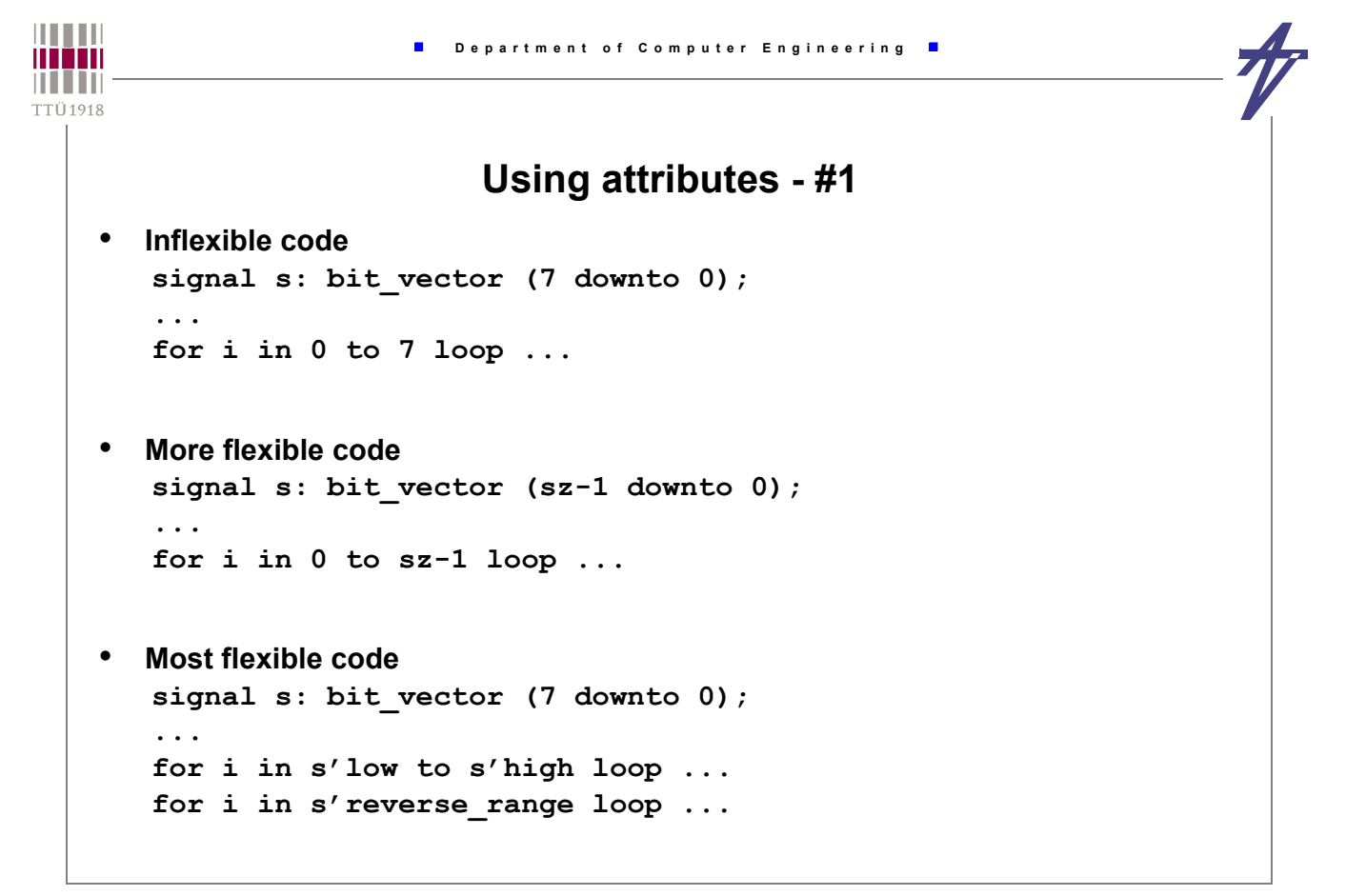

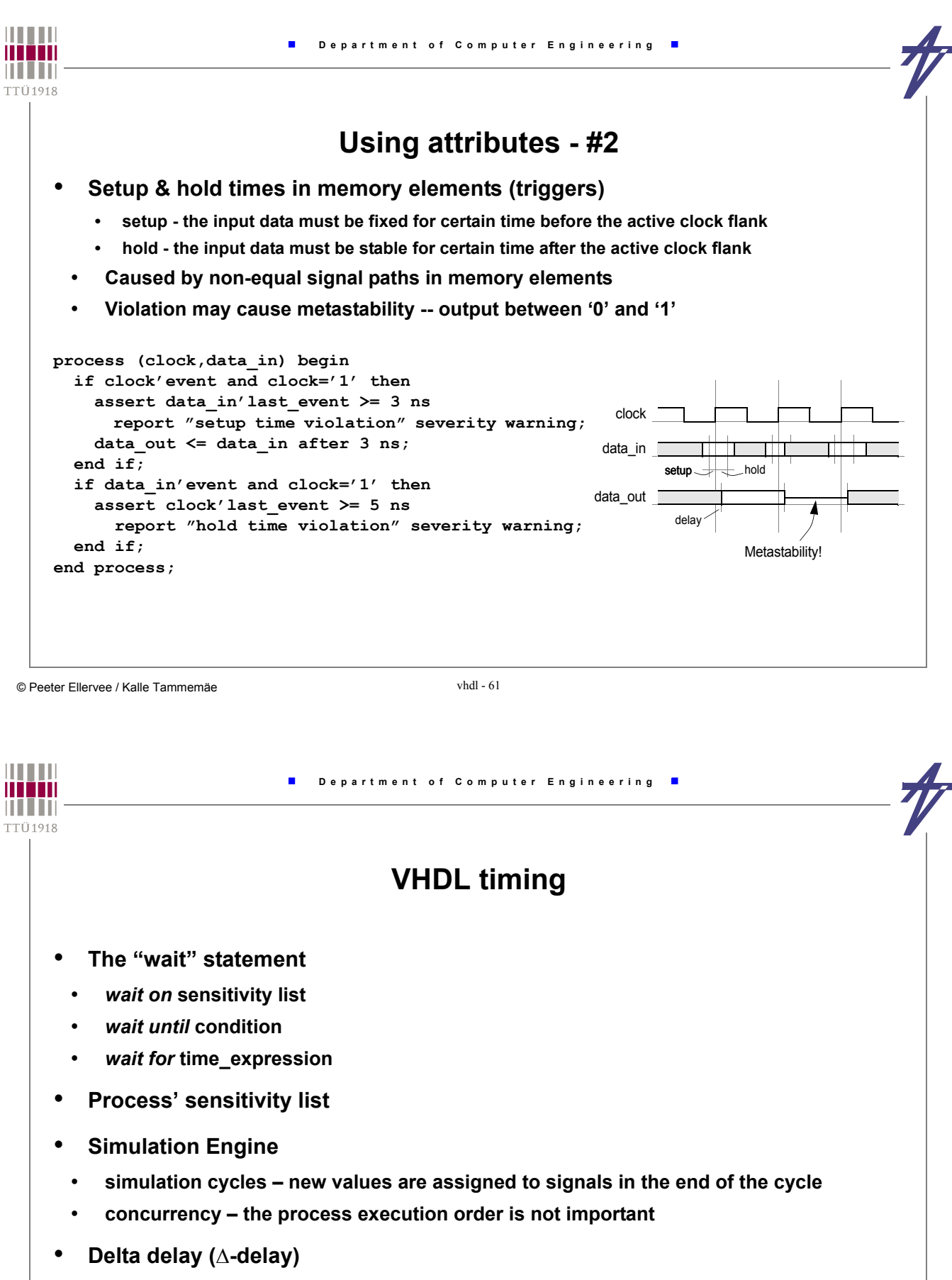

- **event after an event at the same time moment**
- **Inertial/transport delay**

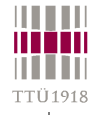

 $\blacksquare$ 

# **Timing control**

- **Postponing a signal assignment "... after T;"**
- **Sensitivity list**

#### • **Wait commands**

- **wait for a signal event wait on x;**
- **wait for a condition wait until x='1';**
- **wait certain time wait for 20 us;**
- **wait (forever) wait;**
	- **combined use wait on clk until clk='1' and ready='1' for 1 us;**
- **wait until sensitivity**
	- wait on a until a='1' and b='0'; -- sensitive to change on signal *a* only
	- wait until a='1' and b='0'; sensitive to changes on signals a and *b*

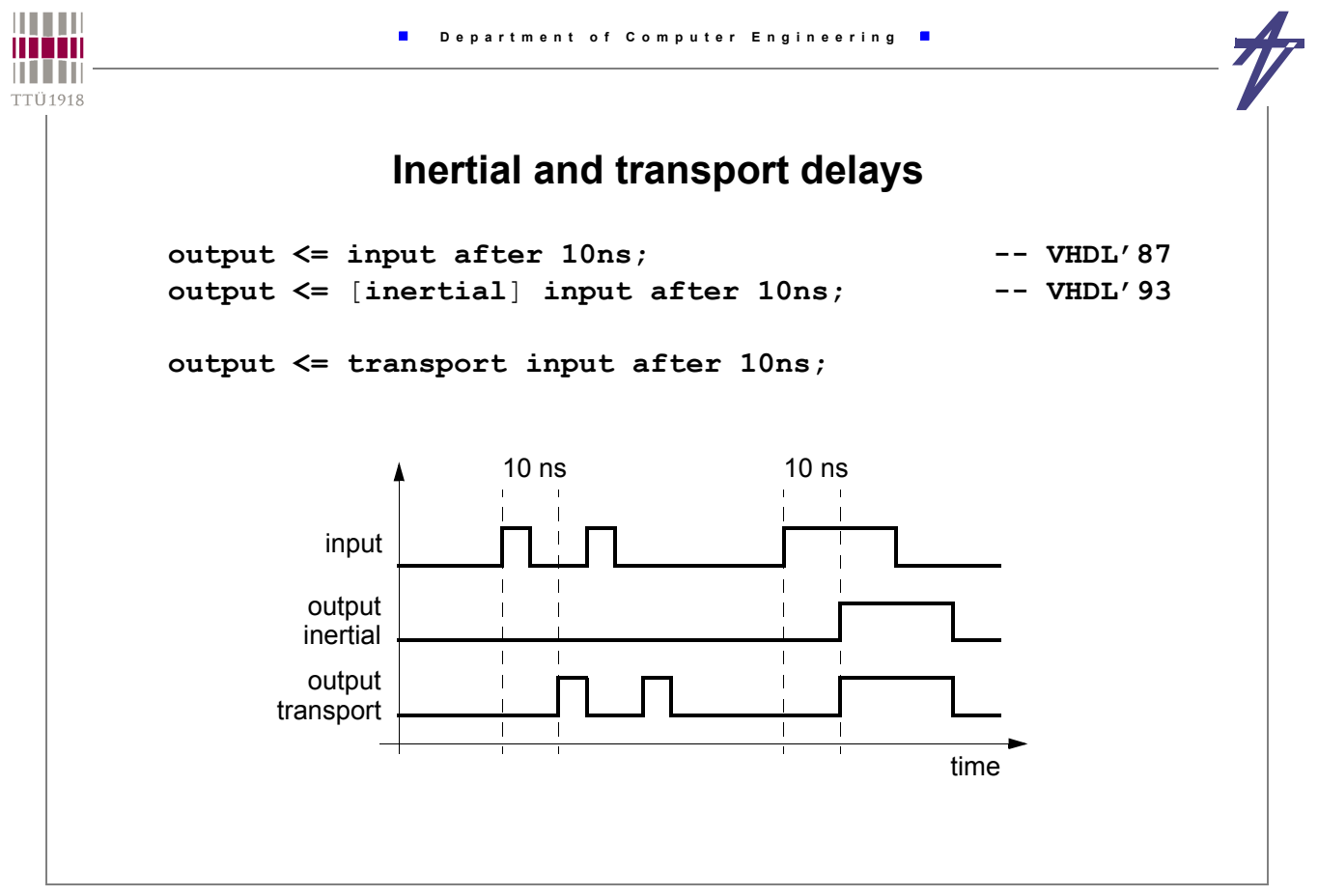

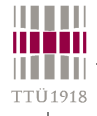

# **Drivers and delay modeling**

#### • **Waveform generation**

- **y <= '0' after 0 ns, '1' after 20 ns, '0' after 50 ns;**
- **30 ns pulse at 20 ns after the simulation starts**
- **events should be listed in the increasing order of time**

#### • **Transport and inertial delays**

- **y <= transport inp\_a after 20 ns;**
- **the new value is added to the list of events at the scheduled point in time; if there are other entries in the list, scheduled at a later point in the time, these entries will be cancelled**
- **y <= inp\_a after 20 ns;**
- **a shorter pulse than 20 ns will be suppressed**
- **y <= reject 10 ns inertial inp\_a after 100 ns;**
- **definition of minimum pulse width 10 ns**
- **y <= reject 0 ns inertial inp\_a after 20 ns;**
- **equivalent to** *transport* **delay**

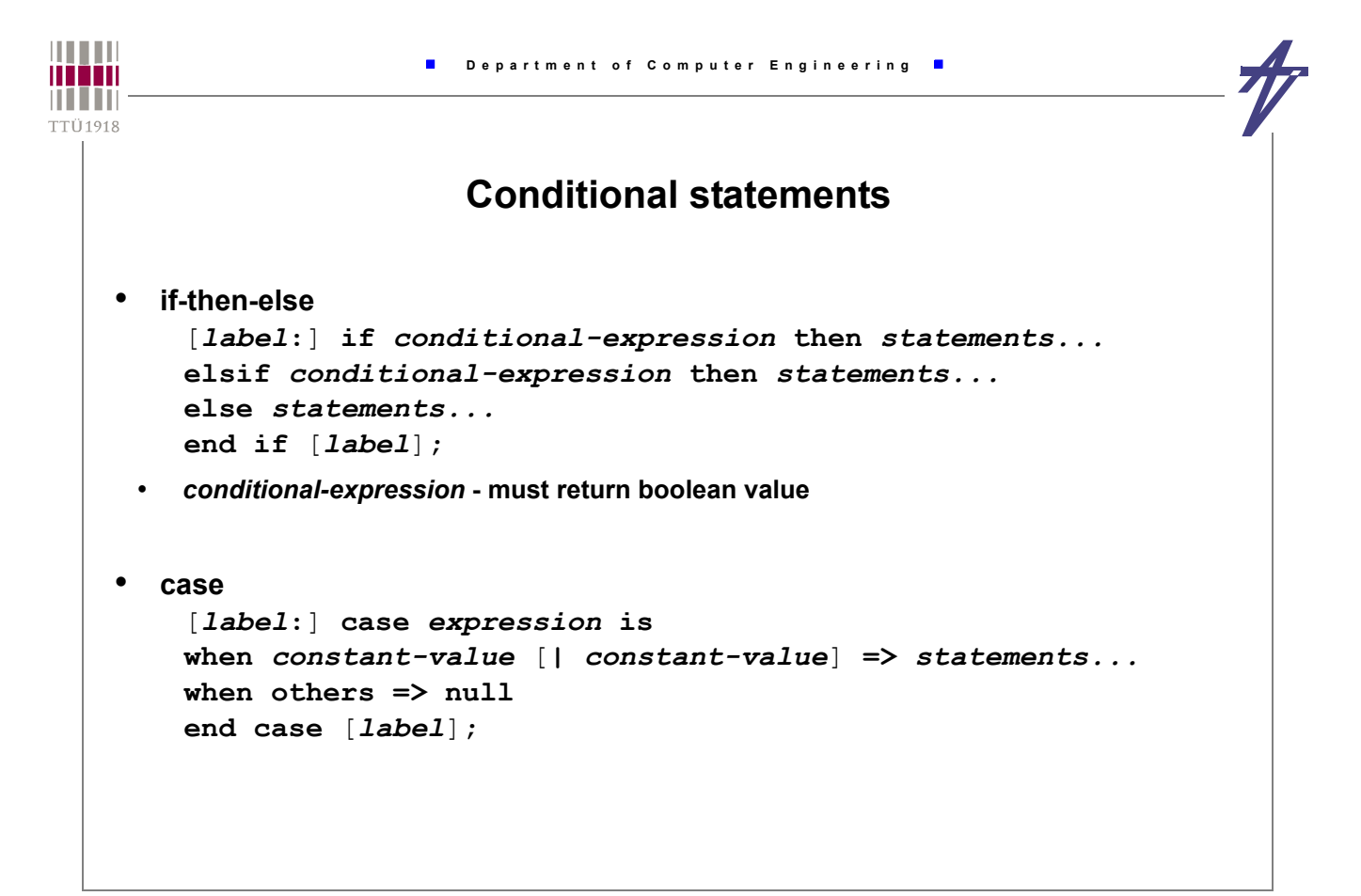

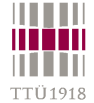

# **Loops**

```
[label:] [iteration-method] loop
  statements...
end loop [label];
iteration-method ::=
    while conditional-expression | for counter in range
exit [label] [when conditional-expression];
next [label] [when conditional-expression];
range ::= expression to expression |
            expression downto expression |
            type'range | ...
```
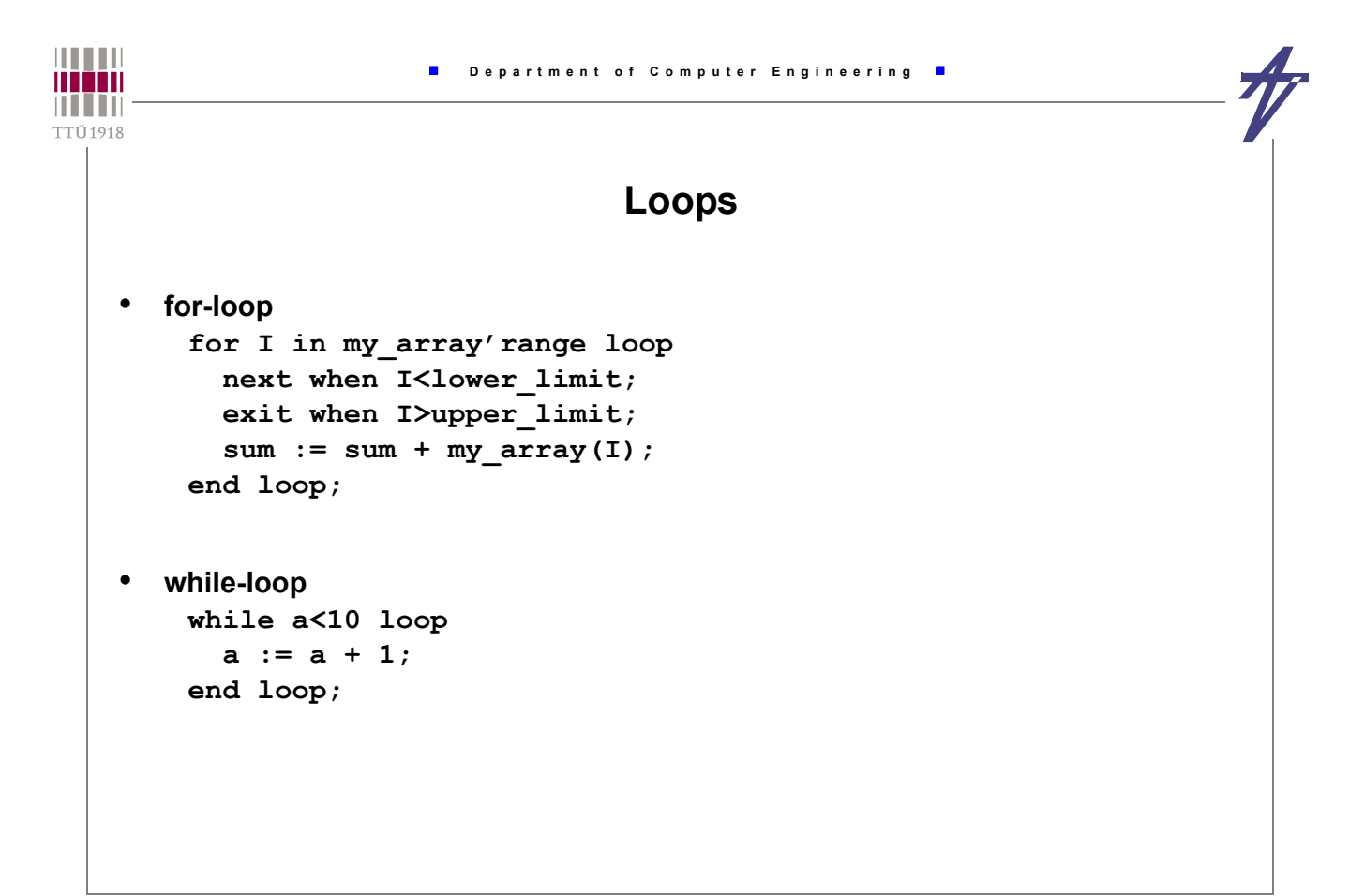

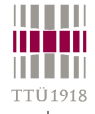

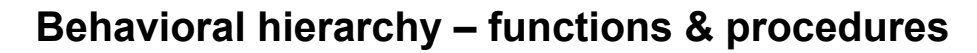

- **Function**
	- **used as an expression can not contain timing control statements**
	- **input parameters only (as constants)**
	- **operator overloading**
	- **resolution functions multiple drivers of a signal**
- **Procedure**
	- **used as a statement (sequential or concurrent) can contain timing control statements**
	- **input parameters (constants)**
	- **output parameters (variables/signals)**
- **Declaration (prototype)**
	- **package or declarative part of architecture, process, function, procedure, etc.**
- **Content (body)**
- **package body**
- **declarative part of architecture, process, function, etc. (together with declaration)**

```
THEFT
                             Department of Computer Engineering
minin
n i i in
TTÜ1918
                                        Functions
        -- Conversion version example
        function conv_boolean (a: signed) return boolean is begin
          if to bit(a(a'low))='1' then return TRUE; else return FALSE; end if;
        end conv_boolean;
        -- Operator overloading example
        function "and" (l,r: signed) return signed is begin
           return signed(std_logic_vector(l) and std_logic_vector(r));
        end;
        -- Architecture - declarative part
           signal a, b, x: signed (7 downto 0);
           signal y: boolean;
         -- Architecture/process/... - body
          X \leq a and b;
           -- ...
           y <= conv_boolean(a);
```
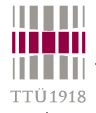

### **Procedures**

```
PACKAGE adder_elements IS
-- full_adder : 1-bit full adder (declaration)
PROCEDURE full_adder (CONSTANT a0, b0, c0: IN bit; VARIABLE o0, c1: OUT bit);
END adder_elements;
PACKAGE BODY adder_elements IS
PROCEDURE half_adder (CONSTANT a0, b0: IN bit; VARIABLE o0, c1: OUT bit) IS
BEGIN
  o0 := a0 XOR b0; c1 := a0 AND b0;
END half_adder;
PROCEDURE full_adder (CONSTANT a0, b0, c0: IN bit; VARIABLE o0, c1: OUT bit) IS
  VARIABLE c_1, c_2, o_1: bit;
BEGIN
  half_adder ( a0, b0, o_1, c_1 );
  half_adder ( o_1, c0, o0, c_2 );
  c1 := c_1 or c_2;
END full adder;
END adder_elements;
```

```
THEFT
                            Department of Computer Engineering
ii i i i i i
n i i in
TTÜ1918
                                         Blocks
      • The blocks are used for enhancing readability
      • Blocks can be nested
      • Block can define local declarations
      • hiding same names declared outside of block
           BLOCK1: block
                 signal a,b: std_logic;
           begin
                ...
           end block BLOCK1;
```
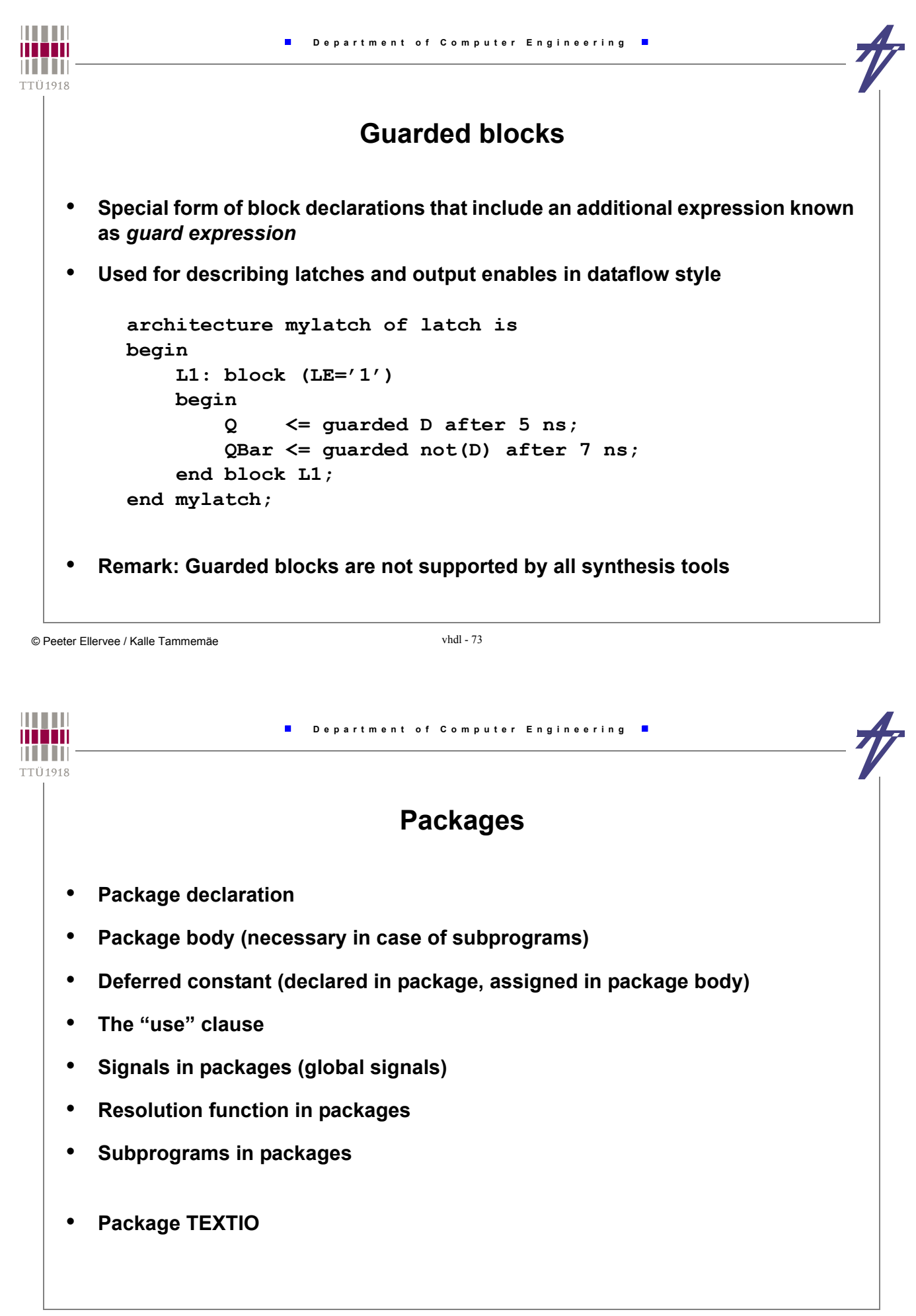

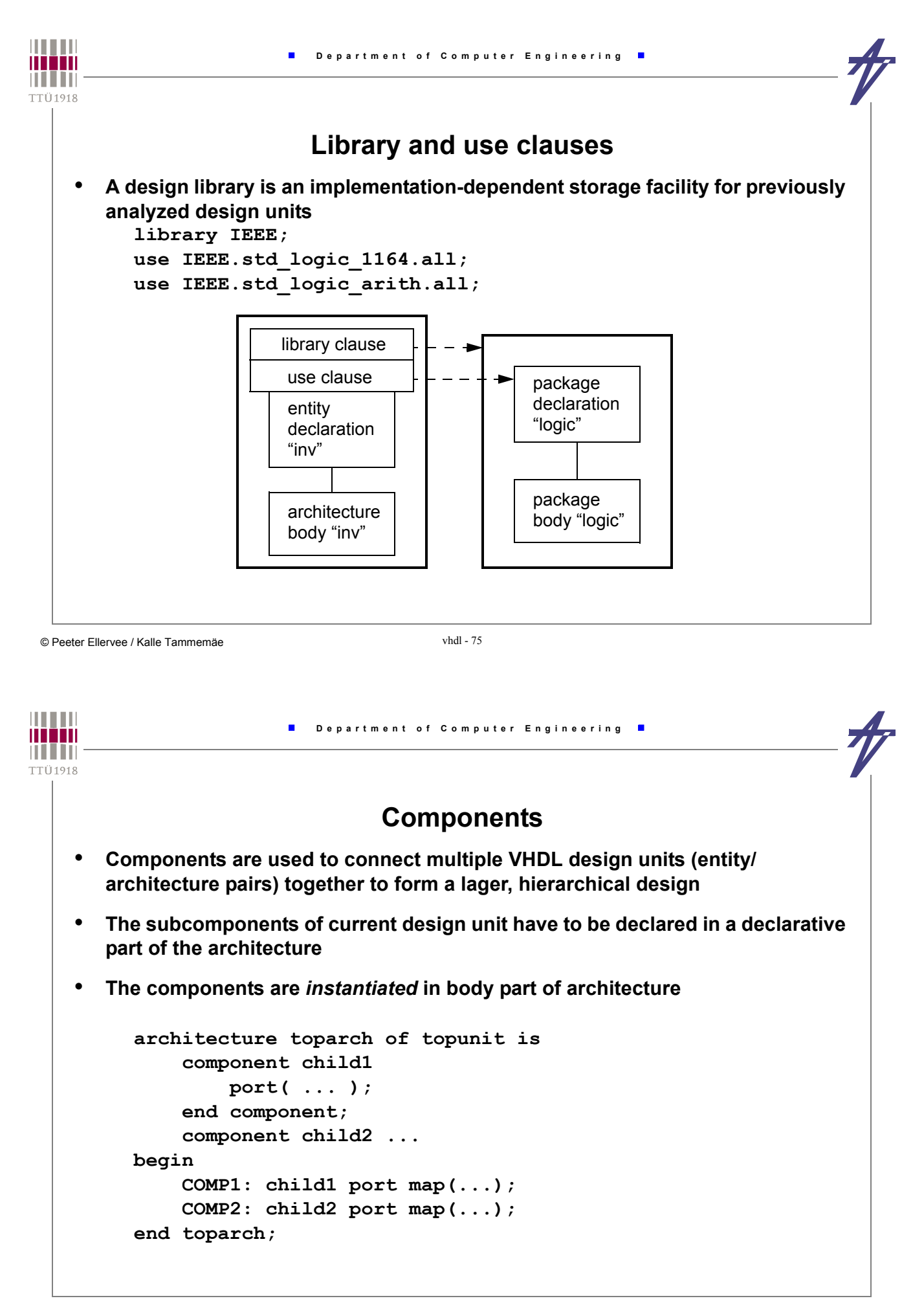

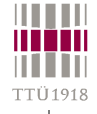

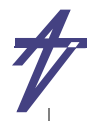

#### **Structural replication**

- **A** *generate* **statement provides a mechanism for iterative or conditional elaboration of a portion of a description**
- **Typical application instantiation and connecting of multiple identical components (half adders to make up full adder, trees of components etc.)**

```
UK: for K_i in 0 to 3 generate
   UK0: if K_i = 0 generate
    UXOR: XOR Nty port map(A => Ain1(K i),
                              B \implies Ain1(K i+1),
                              Z \implies \text{Temp } s(K_i); end generate UK0;
   UK1_3: if K_i > 0 generate
     UXOR: XOR Nty port map(A => Temp s(K_i-1),
                              B \implies Ain1(K i+1),
                               Z => Temp_s(K_i)); end generate UK1_3;
end generate UK;
```
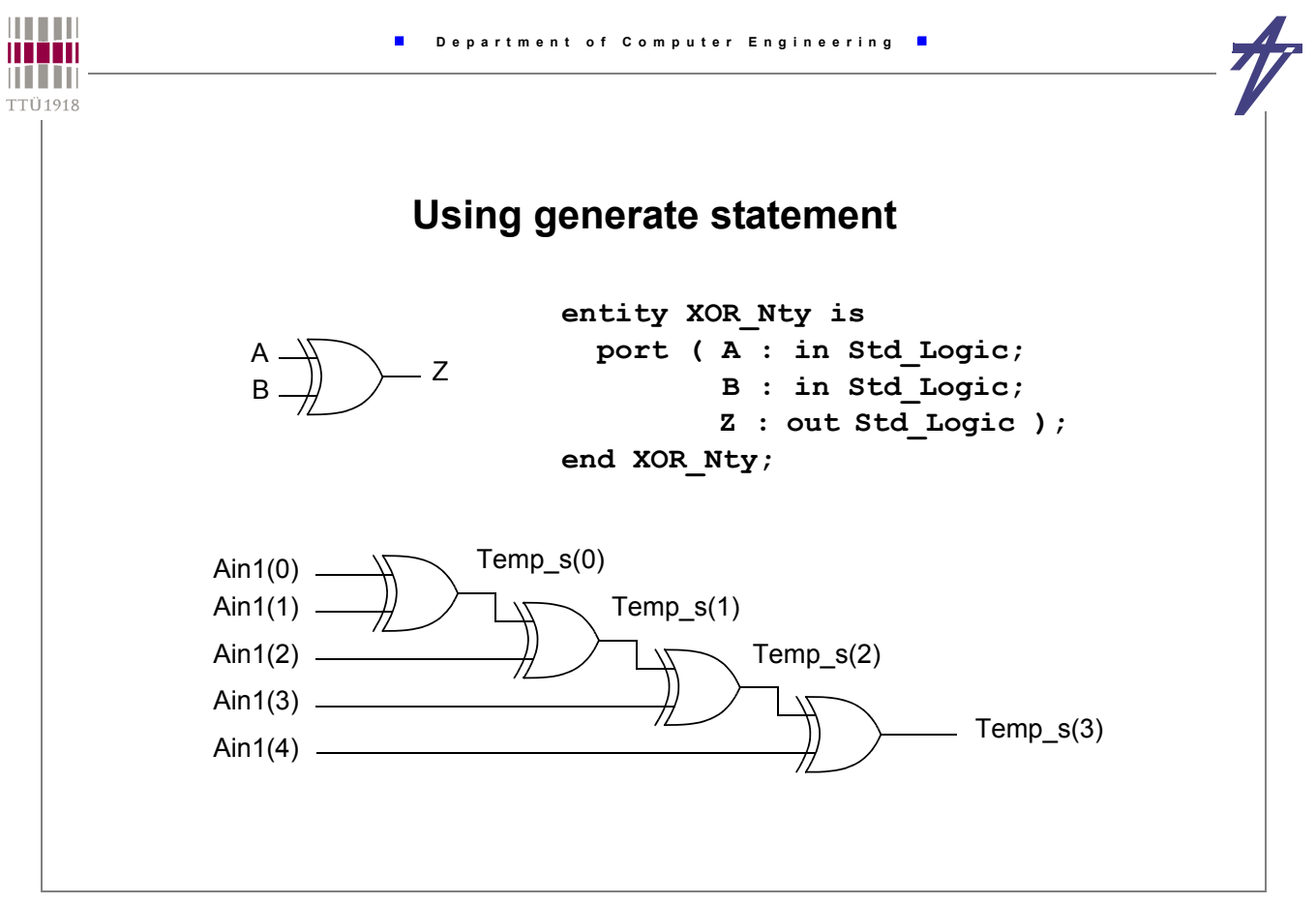

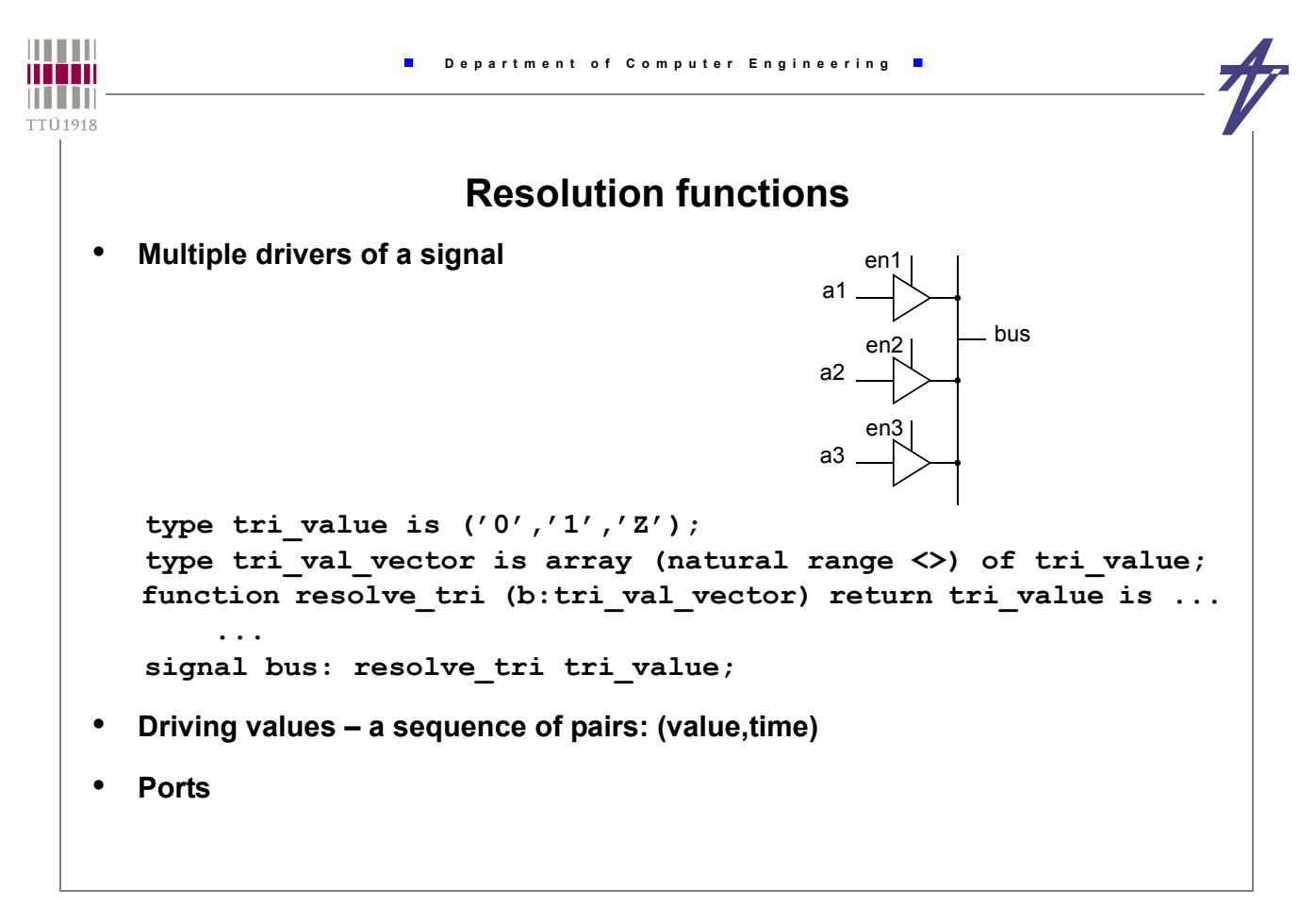

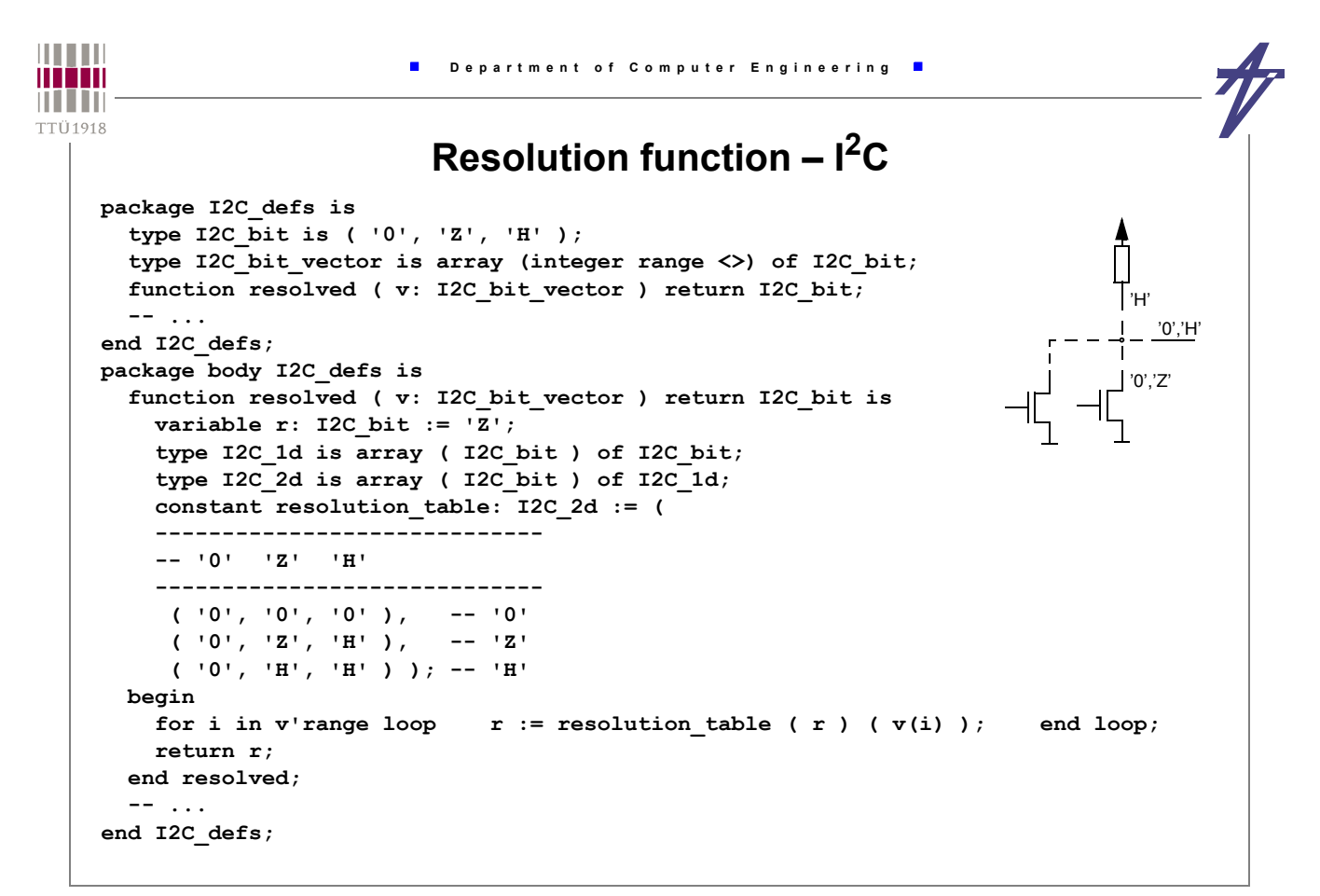

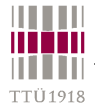

## **Resolution function – how to use**

**library IEEE; use IEEE.std\_logic\_1164.all; entity driver is port ( i1: in std\_logic\_vector(1 downto 0); o1, o2: inout std\_logic\_vector(1 downto 0) );** end entity driver;<br>library IEEE; us **library IEEE; use IEEE.std\_logic\_1164.all; architecture driving of driver is begin o1 <= i1; o2 <= not i1; end architecture driving; ------------------------------------------------------------------ entity test is end entity test; library IEEE; use IEEE.std\_logic\_1164.all; architecture bench of test is signal i1, i2, o1, o2: std\_logic\_vector(1 downto 0); component driver port ( i1: in std\_logic\_vector(1 downto 0); o1, o2: inout std\_logic\_vector(1 downto 0) ); end component; begin process begin i1**  $\le$  "01"; **i2**  $\le$  "01"; wait for 10 ns;<br>**i1**  $\le$  "01": **i2**  $\le$  "11": wait for 10 ns; **i1**  $\le$  "01"; **i2**  $\le$  "11"; wait for 10 ns;<br>**i1**  $\le$  "ZZ"; **i2**  $\le$  "01"; wait for 10 ns; **i1**  $\le$  "ZZ"; **i2**  $\le$  "01"; wait for 10 ns;<br>**i1**  $\le$  "10"; **i2**  $\le$  "ZZ"; wait for 10 ns; **i1**  $\le$  "10"; **i2**  $\le$  "ZZ"; wait for 10 ns;<br>**i1**  $\le$  "HL"; **i2**  $\le$  "00"; wait for 10 ns; i1  $\le$  "HL"; i2  $\le$  "00"; wait for 10 ns;<br>i1  $\le$  "11"; i2  $\le$  "HL"; wait for 10 ns;  $\begin{array}{lllllll} \texttt{il} &\Leftarrow & \texttt{"ll"}\texttt{;} & \texttt{il} &\Leftarrow & \texttt{"HL"}\texttt{;} \\ \texttt{il} &\Leftarrow & \texttt{"HZ"}\texttt{;} & \texttt{il} &\Leftarrow & \texttt{"LZ"}\texttt{;} \end{array}$  $i2 \leq$  "LZ"; wait for 10 ns; wait;  **end process; u1: driver port map (i1, o1, o2); u2: driver port map (i2, o1, o2); end architecture bench;**

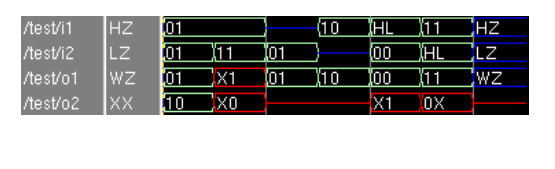

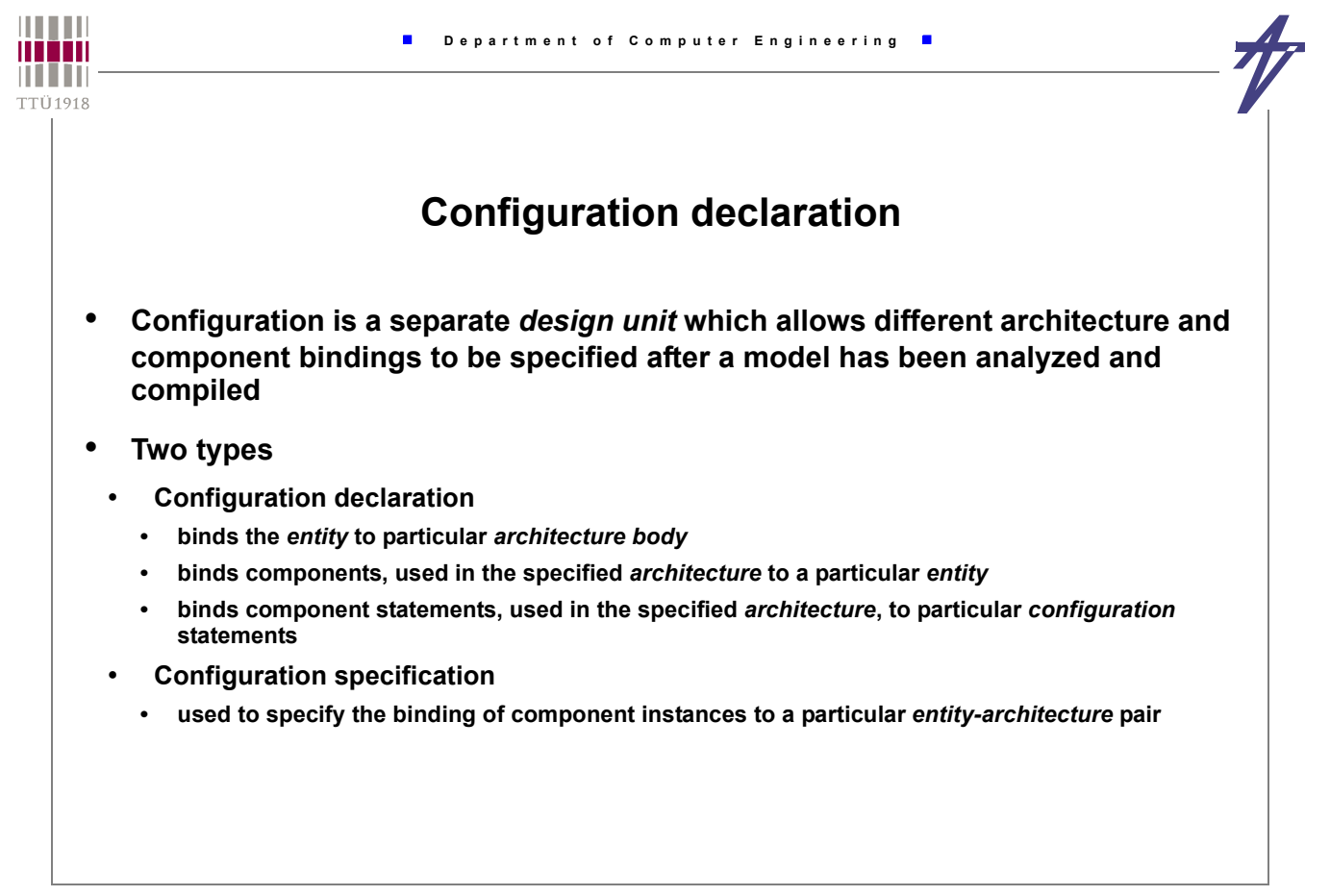

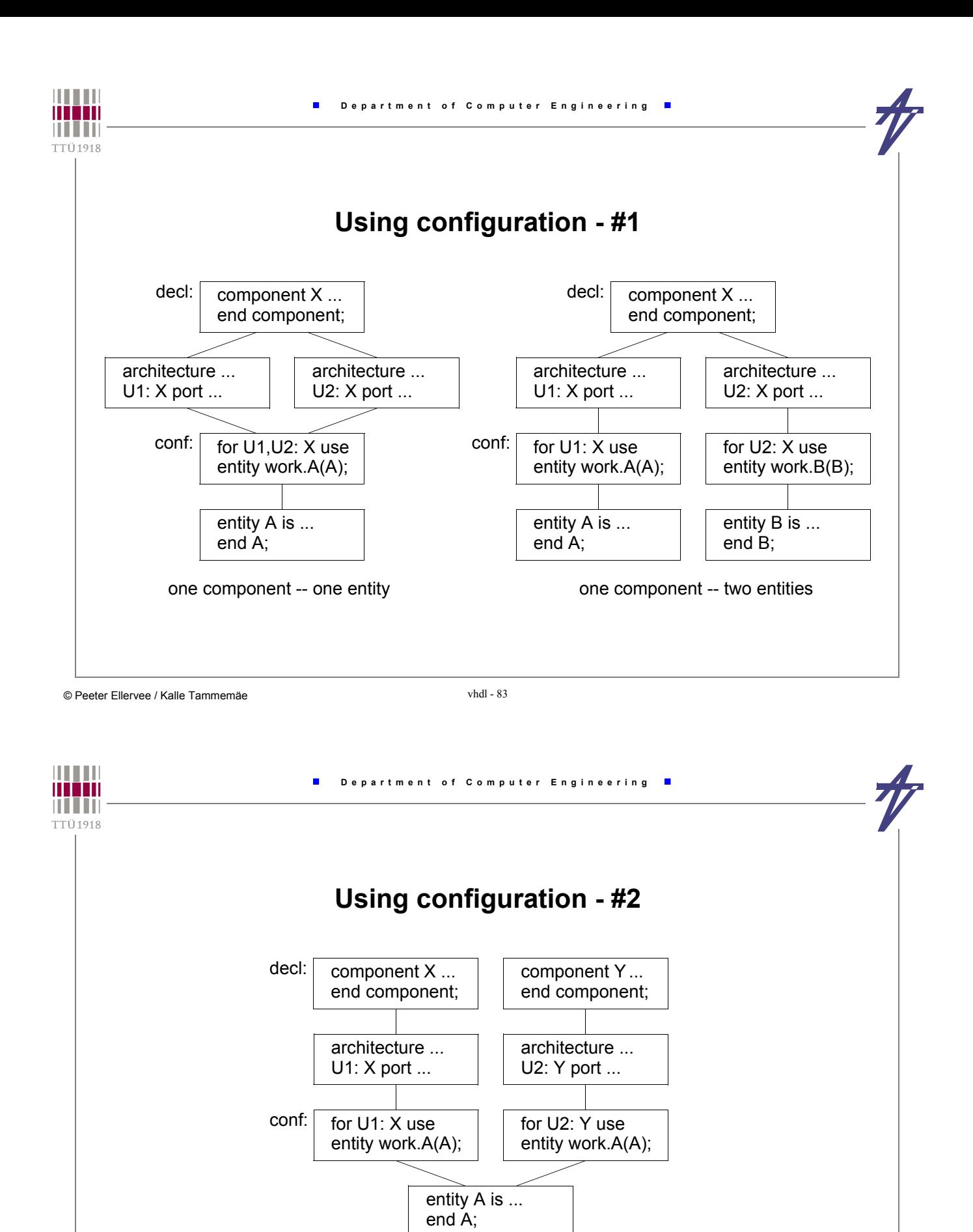

two components -- one entity

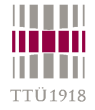

**THEFT** 

#### **Example #3**

```
© Peeter Ellervee / Kalle Tammemäe vhdl - 85
    configuration MEMO_BHV of TEST_TEST is
      for GENER
        for BFF: TEST_BUFF
            use entity work.TEST_BUFF(BEHAVIOUR);
        end for;
      end for;
    end MEMO_BHV;
    configuration MEMO_STR of TEST_TEST is
      for GENER
        for BFF: TEST_BUFF
            use entity work.TEST BUFF(STRUCTURE);
          for STRUCTURE
            for BFF_STR: TEST_BUFF_syn
                use entity work.TEST_BUFF_syn(BEHAVIOUR_syn);
            end for;
          end for;
        end for;
      end for;
    end MEMO_STR;
                                                            TEST_TEST(GENER)
                                                              BFF: TEST_BUFF(BEHAVIOUR)
                                              TEST_TEST(GENER)
                                                BFF: TEST_BUFF(STRUCTURE)
                                                 BFF_STR: TEST_BUFF_syn(BEHAVIOUR_syn)
```

```
 Department of Computer Engineering
man
n i i in
TTÜ1918
                 Example #4 (http://www10.edacafe.com/book/ASIC/ASICs.php)
           • components
               entity AD2 is port (A1, A2: in BIT; Y: out BIT); end;
               architecture B of AD2 is begin Y <= A1 and A2; end;
               entity XR2 is port (X1, X2: in BIT; Y: out BIT); end;
               architecture B of XR2 is begin Y <= X1 xor X2; end;
           • component declaration & configuration specification
               entity Half_Adder is port (X, Y: BIT; Sum, Cout: out BIT); end;
               architecture Netlist of Half_Adder is use work.all;
                 component MX port (A, B: BIT; Z:out BIT); end component; 
                 component MA port (A, B: BIT; Z:out BIT); end component; 
                for G1:MX use entity XR2(B) port map(X1 \implies A, X2 \implies B, Y \implies Z);
               begin
                 G1:MX port map (X, Y, Sum); G2:MA port map (X, Y, Cout); 
               end;
            • configuration declaration, block configuration, component configuration
               configuration C1 of Half_Adder is
                 use work.all;
                 for Netlist
                   for G2:MA 
                    use entity AD2(B) port map(A1 \Rightarrow A,A2 \Rightarrow B,Y \Rightarrow Z);
                   end for;
                 end for;
               end;
```
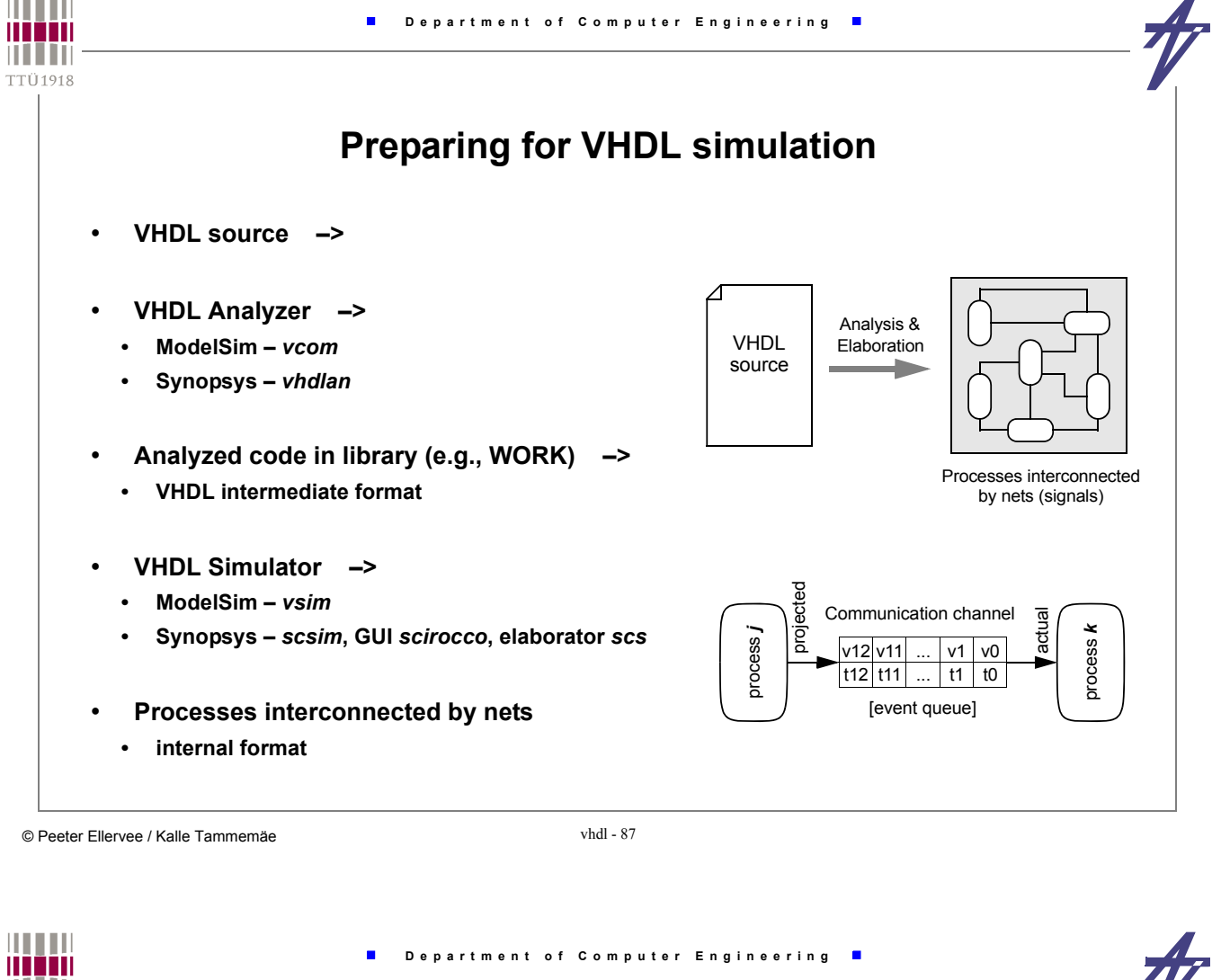

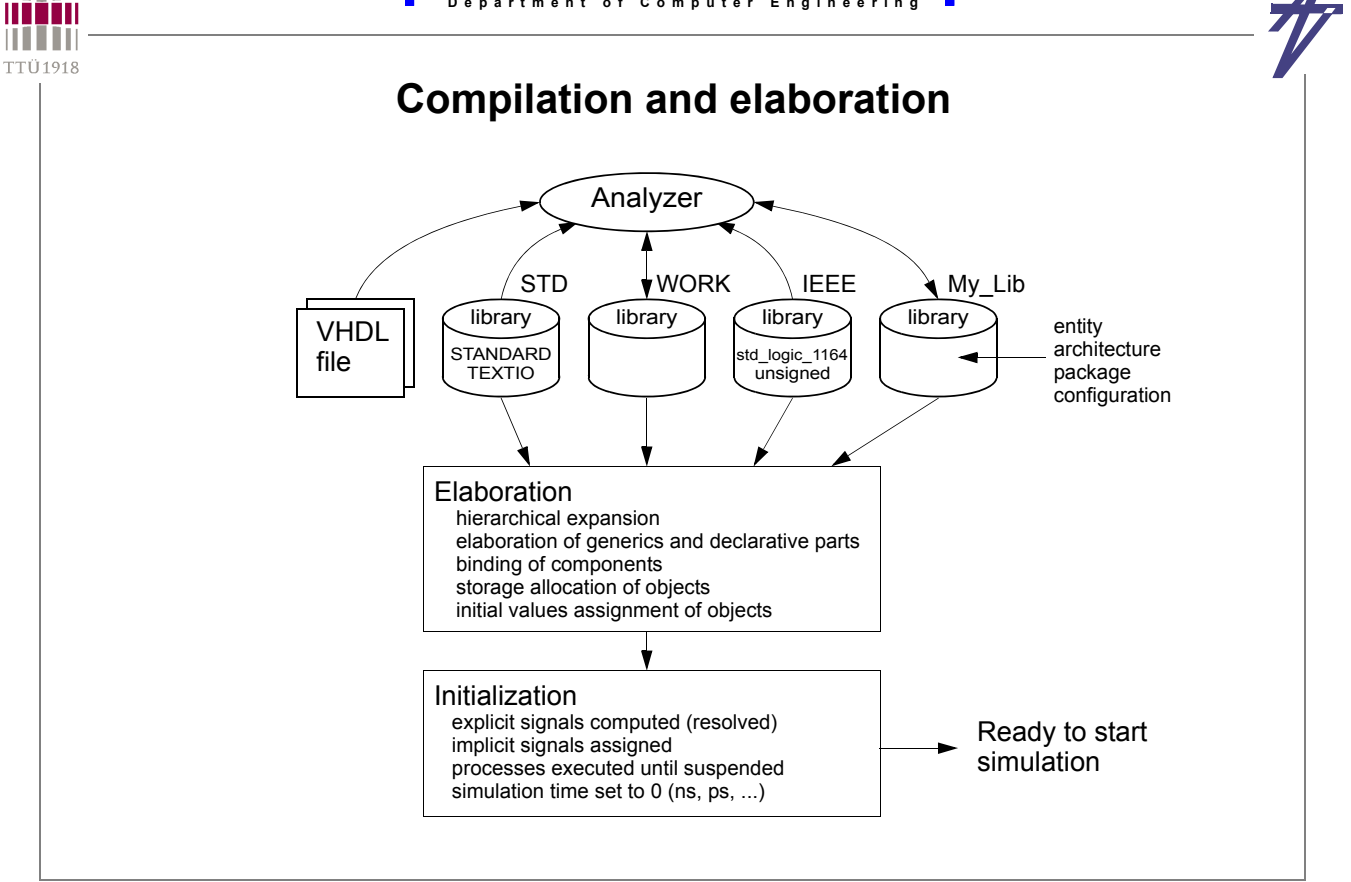